# PUBLIC MDP\_PRO\_0046

# **PROCEDURE**<br> **PROCEDURE**

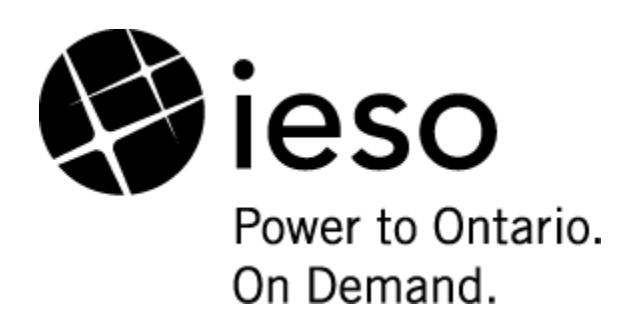

# **Market Manual 5: Settlements**

# **Part 5.7: Financial Markets Settlement Statements** Market Manual 5:<br>
Part 5.7: Fi<br>
Markets Sett<br>
State

**Issue 17.0**

**This procedure provides steps for retrieving financial markets** *settlement statements* **and supporting information** *published* **by the** *IESO***.**

#### **Disclaimer**

The posting of documents on this Web site is done for the convenience of *market participants* and other interested visitors to the *IESO* Web site. Please be advised that, while the *IESO* attempts to have all posted documents conform to the original, changes can result from the original, including changes resulting from the programs used to format the documents for posting on the Web site as well as from the programs used by the viewer to download and read the documents. The *IESO* makes no representation or warranty, express or implied, that the documents on this Web site are exact reproductions of the original documents listed. In addition, the documents and information posted on this Web site are subject to change. The *IESO* may revise, withdraw or make final these materials at any time at its sole discretion without further notice. It is solely your responsibility to ensure that you are using up-to-date documents and information.

This *market manual* may contain a summary of a particular *market rule*. Where provided, the summary has been used because of the length of the *market rule* itself. The reader should be aware, however, that where a *market rule* is applicable, the obligation that needs to be met is as stated in the "Market Rules". To the extent of any discrepancy or inconsistency between the provisions of a particular *market rule* and the summary, the provision of the *market rule* shall govern. ole discretion without further notice. It is solely your responsibility to ensemble detection with the notice. It is solely your responsibility to ensemble the discretion of the length of the *market rule* itself. The read

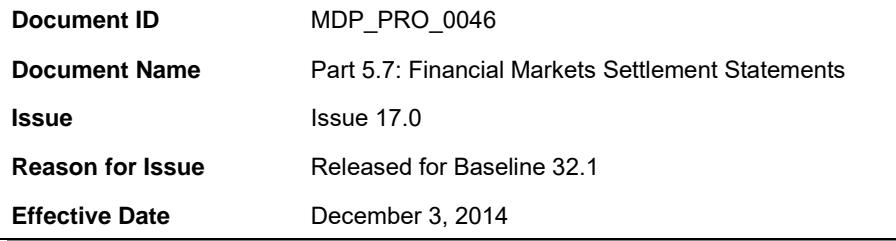

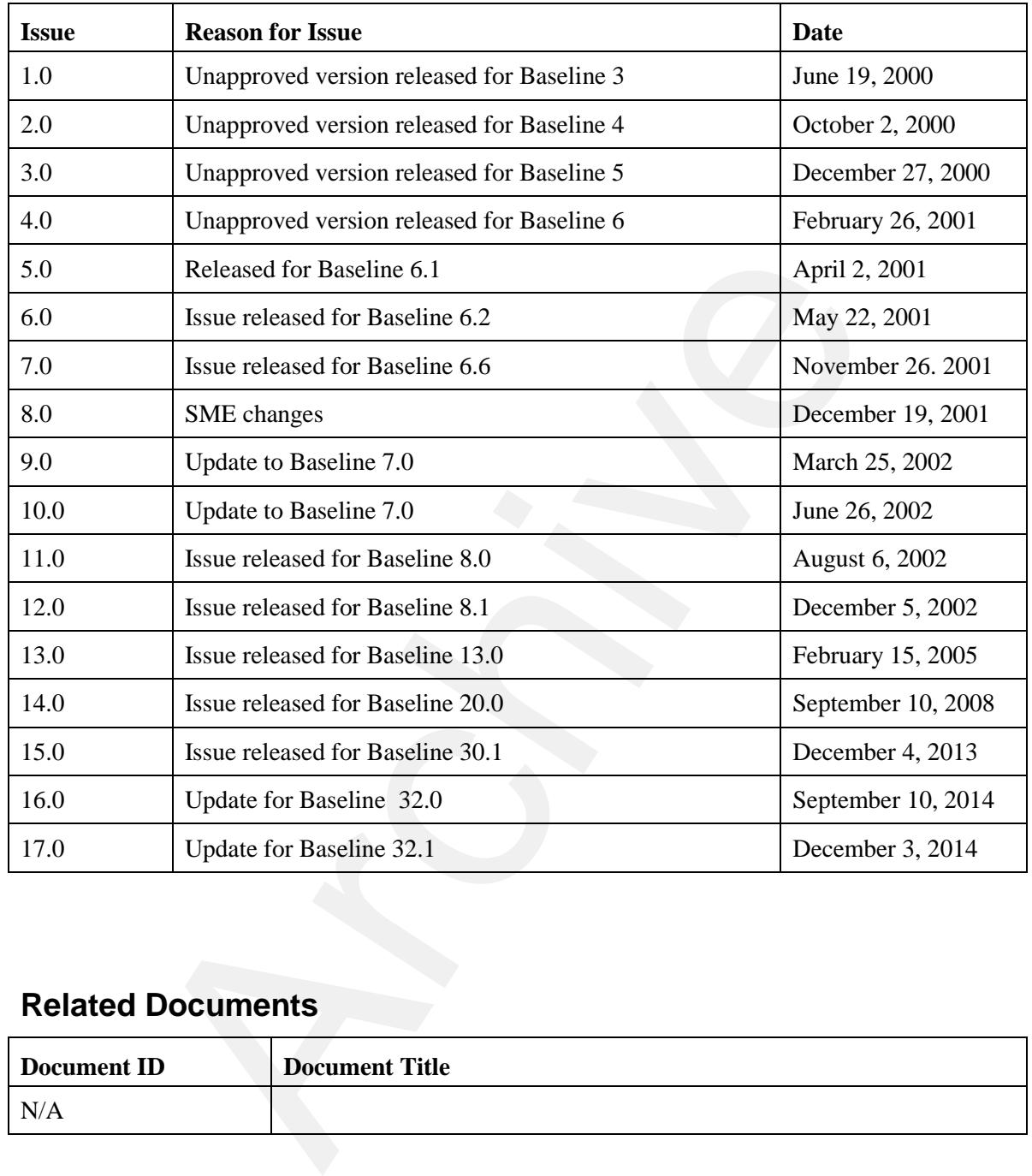

#### **Document Change History**

#### **Related Documents**

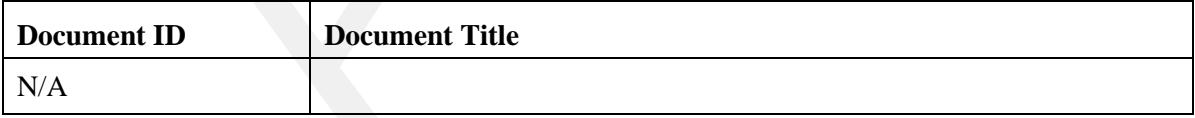

# <span id="page-3-0"></span>**Table of Contents**

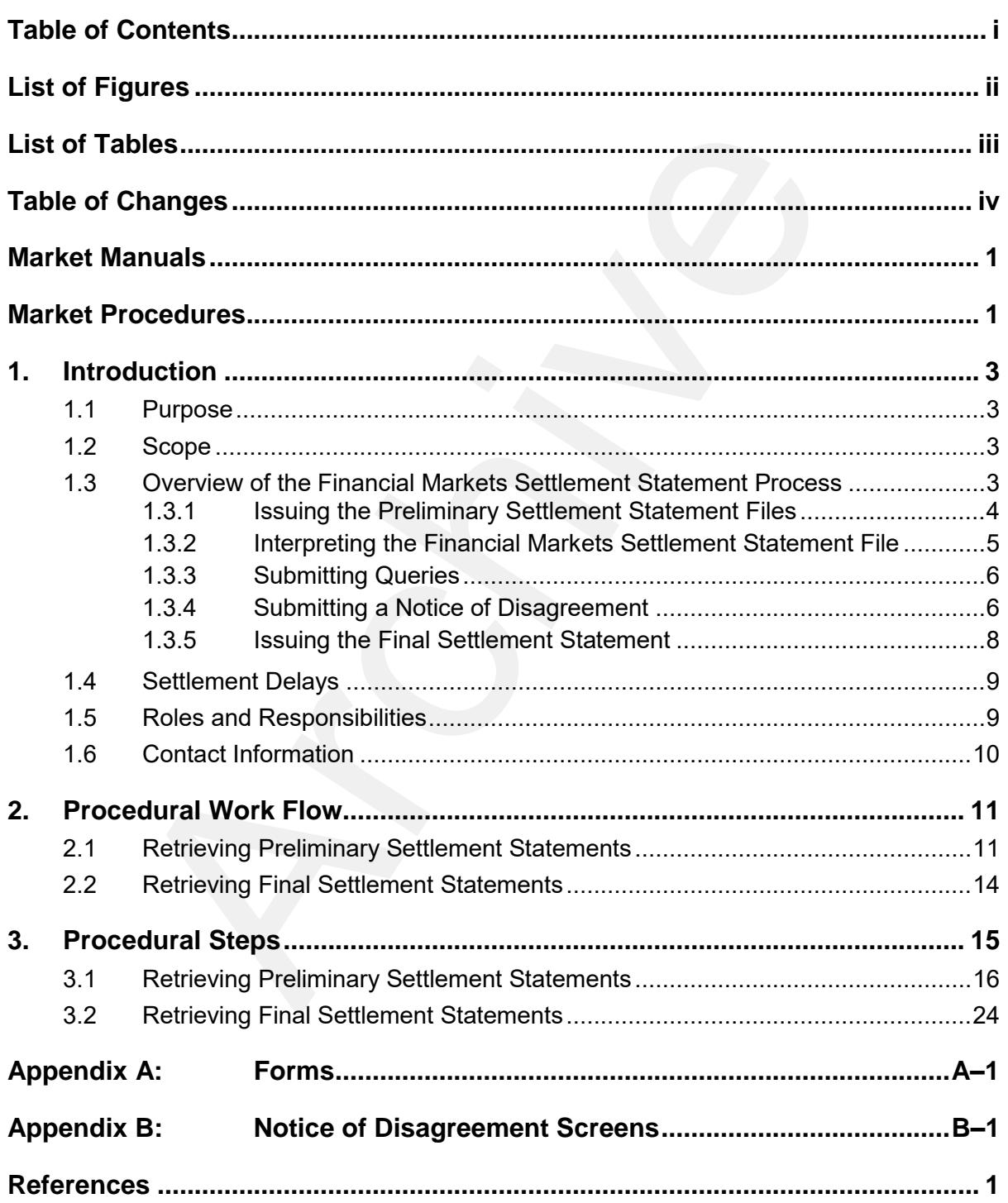

# <span id="page-4-0"></span>**List of Figures**

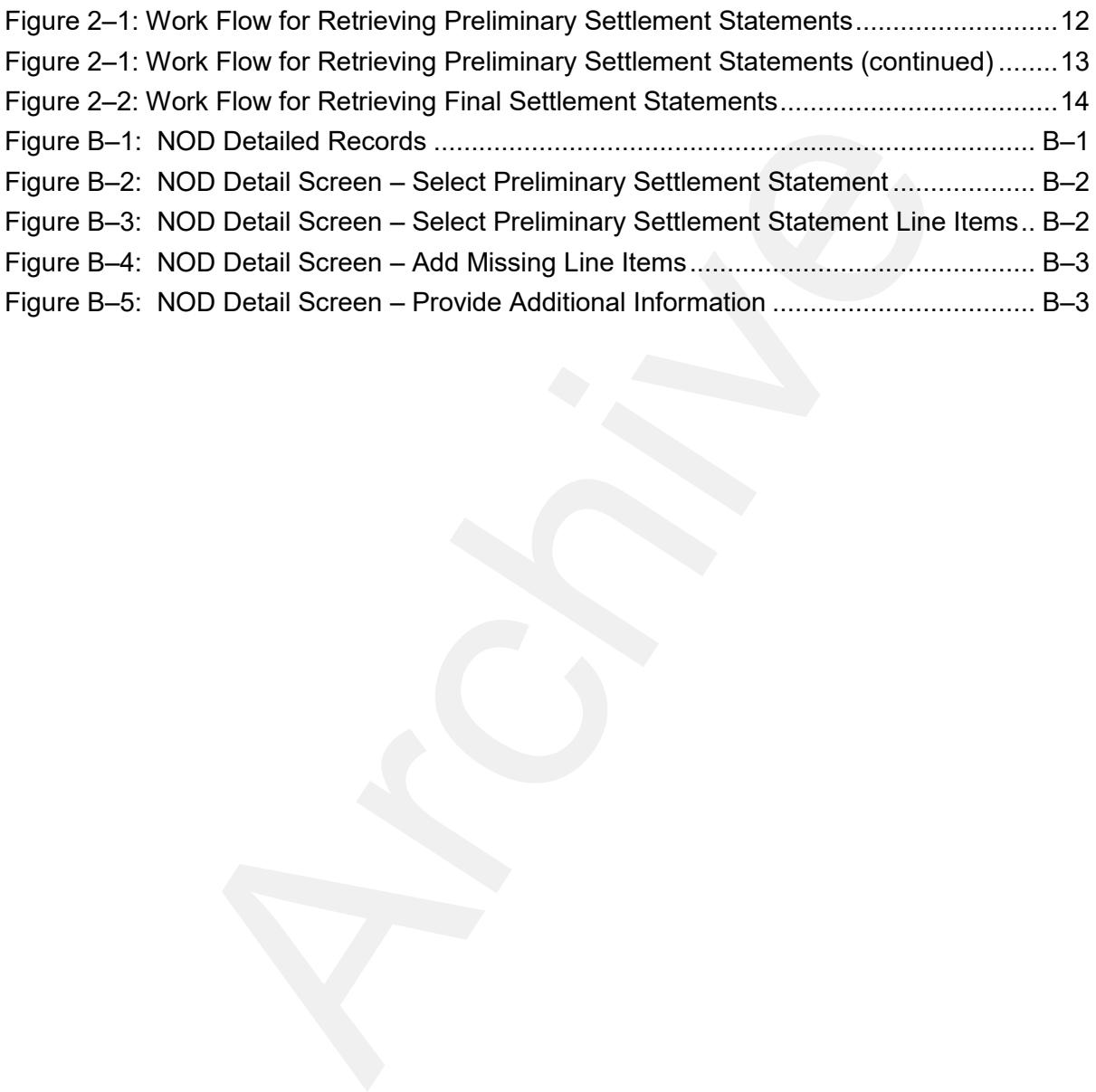

# <span id="page-5-0"></span>**List of Tables**

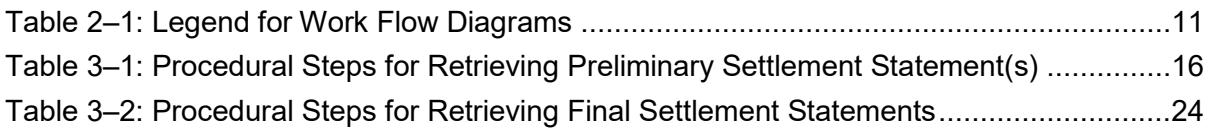

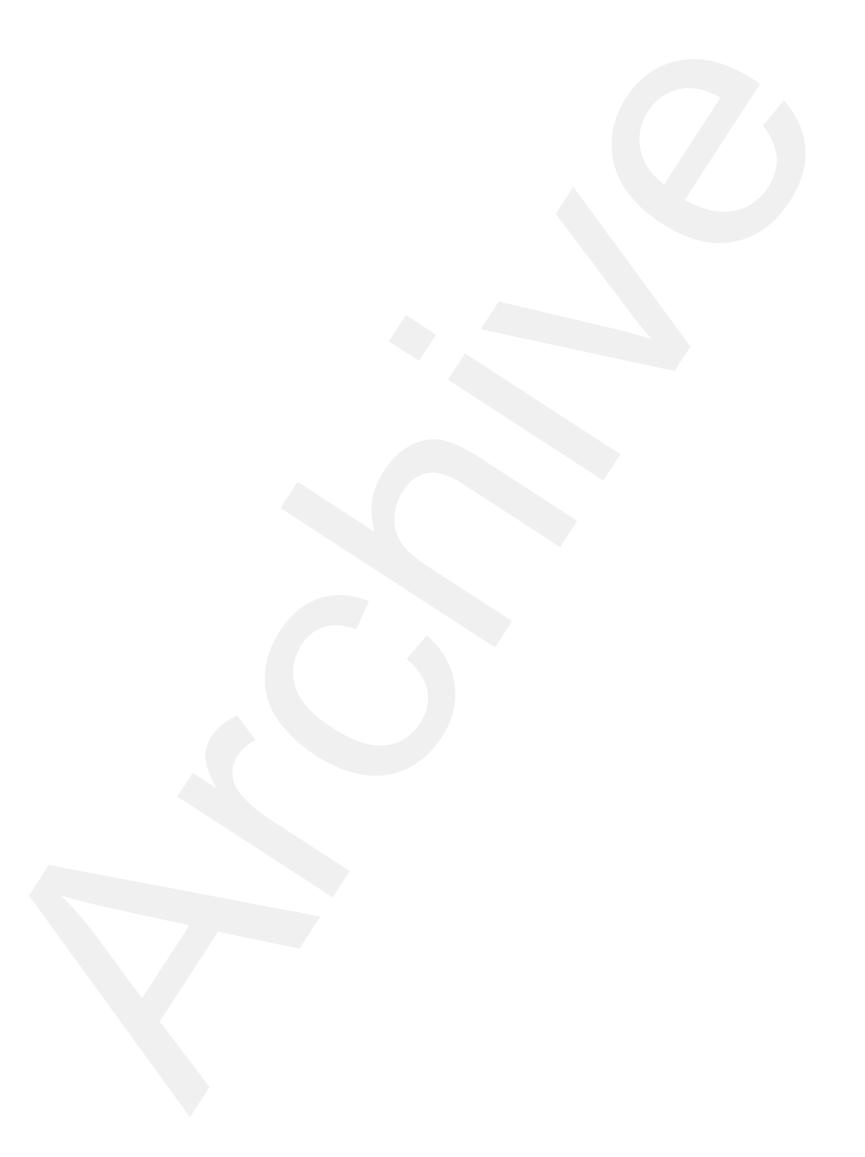

# <span id="page-6-0"></span>**Table of Changes**

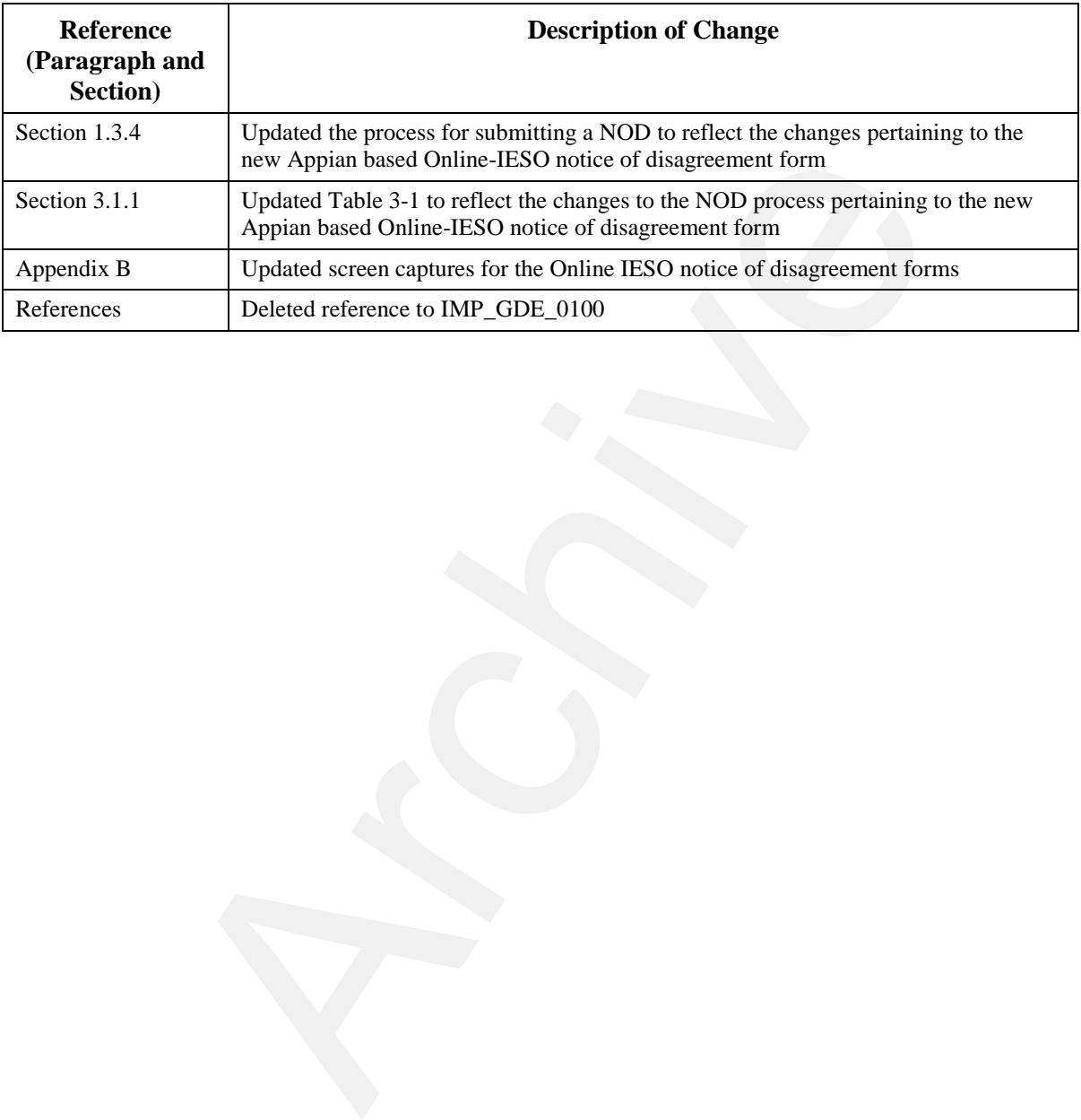

# <span id="page-7-0"></span>**Market Manuals**

The *market manuals* consolidate the procedures and associated forms, standards, and policies that define certain elements relating to the operation of the *IESO-administered markets*. *Market manuals* provide more detailed descriptions of the requirements for various activities than is specified in the "Market Rules". Where there is a discrepancy between the requirements in a document within a *market manual* and the "Market Rules", the "Market Rules" shall prevail. Standards and policies appended to, or referenced in, these procedures provide a supporting framework.

### <span id="page-7-1"></span>**Market Procedures**

The "Settlements Manual" is Volume 5 of the *market manuals*, where this document forms "Part 5.7: Financial Markets Settlement Statements".

A list of the other component parts of the "Settlements Manual" is provided in "Part 5.0: Settlements Overview", in Section 2, About This Manual.

#### **Structure of Market Procedures**

Each market procedure is composed of the following sections:

- 1. **"Introduction"**, which contains general information about the procedure, including an overview, a description of the purpose and scope of the procedure, and information about roles and responsibilities of the parties involved in the procedure. and the "Market Rules", the "Market Rules" shall prevail. Standards a<br>
s, or referenced in, these procedures provide a supporting framework.<br> **Of Procedures** provide a supporting framework.<br> **Of Procedures**<br>
ments Manual"
- 2. **"Procedural Work Flow"**, which contains a graphical representation of the steps and flow of information within the procedure.
- 3. **"Procedural Steps"**, which contains a table that describes each step and provides other detail related to each step.
- 4. **"Appendices"**, which may include such items as forms, standards, policies, and agreements.

#### **Conventions**

The *market manual* standard conventions are defined in the "Market Manual Overview" document.

#### **– End of Section –**

# <span id="page-9-0"></span>**1. Introduction**

#### <span id="page-9-1"></span>**1.1 Purpose**

This procedure describes the activities and schedule for the *IESO* and applicable *market participants* to prepare and retrieve *settlement statements* relating to the financial markets. This includes a description of the process to be followed during the period of time between the issuance of a *preliminary settlement statement* and a *final settlement statement*. During this time period, *market participants* review their *preliminary settlement statements* and have the ability to register a *notice of disagreement* with that statement, subsequent to which the *IESO* decides whether an amendment to the *final settlement statement* is required. For describes the activities and schedual of the *FEOO* and apphabate material<br>and retrives settlement statements relating to the financial markets. This in<br>of the process to be followed during the period of time between

The financial market consists of the *transmission rights market* (*TR market*), though, as noted in Section 1.2, not all aspects of settling this market are addressed in this procedure.

#### <span id="page-9-2"></span>**1.2 Scope**

This procedure is intended to provide *market participants* with a summary of the steps and interfaces between *market participants*, the *IESO*, and other parties for issuing and responding to *preliminary* and *final settlement statements*. The procedural work flows and steps described in this document serve as a roadmap for *market participants* and the *IESO*, and reflect the requirements set out in the "Market Rules" and applicable *IESO* policies and standards.

Not all *settlement amounts* incurred as a result of participation in the *TR market* appear on the financial markets *settlement statement*. Only those *settlement amounts* relating to payments made as a result of purchases and sales in the *TR auction*<sup>1</sup> appear on the financial markets *settlement statement*. Other *settlement amounts* relating to the *TR market* appear on the *physical markets settlement statements*. For information on this *settlement statement*, see "Market Manual Part 5.5, Physical Markets Settlement Statements."

The overview information in Section 1.3, below, is provided for context purposes only, highlighting the main actions that comprise the procedure as set out in Section 2.

#### <span id="page-9-3"></span>**1.3 Overview of the Financial Markets Settlement Statement Process**

The following topics are covered in the financial markets *settlement statement* process:

- issuing and retrieving *preliminary settlement statements*, including steps for interpreting the *settlement statements*, submitting queries, submitting a *notice of disagreement*; and
- issuing and retrieving *final settlement statements*.

<sup>1</sup> For more information on the *TR auction* process, see Market Manual 4: "Market Operations, Part 4.4, Transmission Rights Auction"*.* 

A timeline showing the key activities associated with the issuance of a *final settlement statement* for the financial markets is provided in Part 5.0: "Settlement Manual Overview."

#### <span id="page-10-0"></span>**1.3.1 Issuing the Preliminary Settlement Statement Files**

A *preliminary settlement statement* is issued for each *trading day* in the financial markets on the date scheduled in the *IESO Settlement Schedule and Payments Calendars* (*SSPCs*). The issue date is currently the 2nd *business day* following the *trading day*. *Preliminary settlement statements* are generated by the *IESO's* Commercial Reconciliation System, and will be available by 17:00 EST on the issue date. For further details on the *SSPCs*, see "Market Manual 5: Part 5.1: Settlement Schedule and Payments Calendars (*SSPCs*)".

When more than one *preliminary settlement statement* is due on one *business day*, separate statement files be issued for each *trading day*.

The *preliminary settlement statement* consists of a *settlement statement* file that contains the settlement amounts<sup>2</sup> for a *market participant. Market participants* are responsible for retrieving and downloading the *settlement statement* file from the *IESO* Reports site. We have identified the steps you should follow to download the *settlement statements* in the "Market Participant Graphical User Interface User's Guide", "Quick Take 15", Retrieving Reports via the IESO Reports Site, and tool simulations available on the IESO Marketplace Training web pages. For further details on the SSPCs, see "Market Manual 5: Part 5.1: Settlem<br>alendars (SSPCs)".<br>
alendars (SSPCs)".<br>
To reach *trading day*.<br>
To reach *trading day*.<br>
To reach *trading day*.<br>
To reach *trading day*.<br>
Examele

Each *market participant* that was active on a particular *trading day* will receive a *preliminary settlement statement* for that *trading day*. (An active *market participant* is one who has at least one non-zero *settlement amount* on the *trading day* in question<sup>3</sup> .) *Market participants* who were not active on a particular *trading day* will not receive a *preliminary settlement statement* for that day.

*Preliminary settlement statements* are considered issued when the *IESO* has made them accessible to *market participants* via the IESO Reports site. If a *market participant* fails to receive a *preliminary settlement statement* on the date scheduled in the *SSPC*, the *market participant* is responsible for notifying the *IESO* via *IESO* Customer Relations. The *IESO* will assume that a *market participant* has been able to retrieve the *preliminary settlement statements* file and companion data files unless the *market participant* notifies the *IESO* to the contrary.

Where the *IESO* is notified by an active *market participant* that no *preliminary settlement statement* has been issued to it in respect of a given *trading day* (in accordance with the *SSPC*) the *IESO* will investigate the matter. The *IESO* will provide the *market participant* with an explanation and, if necessary will re-issue the preliminary *settlement statement*.

The investigation may determine that the *IESO* did issue a *preliminary settlement statement* that was accessible via the *IESO* Reports site on the date specified in the *SSPC*, and that the *market participant* failed to properly retrieve it. In this situation, the *preliminary settlement statement* will be deemed to have been issued on the date referred to in the *SSPC*. The period within which a *notice of disagreement* can be submitted by the *market participant* will not be extended in this situation and will be deemed to start from the date referred to in the SSPC.

<sup>2</sup> *Settlement amounts* are summarized by time period (meter interval, hour, day) and location as *charge types* within the *IESO's* settlements system. Where references are made to *settlement amounts* in this procedure, they will be summarized as *charge types* on the *settlement statement* itself.

<sup>3</sup> The *settlement amounts* that would result in a *settlement statement* being issued for a particular *trading day* may relate to adjustments from previous *trading days* or to amounts that are incurred by the *market participant* indirectly, such as *default levy* amounts.

However, the investigation may reveal that the *IESO* failed to issue a *preliminary settlement statement* to an active *market participant*, who should have received one on the relevant date referred to in the *SSPC* (or that some error occurred in the *IESO's* systems that made retrieval of the *settlement statement* impossible). In this situation, the *market participant* will be deemed to have received the *preliminary settlement statement* on the date on which the statement is made accessible to the *market participant*, rather than on the date referred to in the *SSPC*.

#### <span id="page-11-0"></span>**1.3.2 Interpreting the Financial Markets Settlement Statement File**

Both the *preliminary* and *final settlement statement* files contain a listing of the *settlement amounts* (credit or debit) for a *market participant* relating to or associated with activities in the financial markets. These amounts mostly pertain to a particular *trading day*, but they may also contain missing *settlement amounts* or adjustments from prior *trading days*, which may arise from adjustments that have resulted from a *notice of disagreement* (see Section 1.3.4).

The preliminary and final *settlement statements* are composed of four record types.

- 1. **Header Record:** The header record identifies the contents of the file, including information such as statement number, statement type (*physical market* or financial market), settlement type *(preliminary* or *final*), primary trade date, total due amount for *trading day* and the *billing period* total to date.
- 2. **Summary Records:** These records provide a summary of all settlement detail and manual line item records in the file. One record is provided for each *trading day* and for each type of *settlement amount* reflected in the line item records (see below). Each summary record identifies the *charge type* and description, trading date, settlement total for the indicated *charge type* and *trading day*, and an indication of whether the summary record is an adjustment record.
- 3. **Settlement Detail Records**: These records provide the details of each individual settlement line item that is created by the system for the *market participant*. The interval at which settlement detail records are provided depends on the *charge type*. The trading date of each *charge type* will not always match the trading date of the header record, as new settlement details for prior trading dates are included on the *preliminary settlement statement* (and subsequently on a *final settlement statement*) if they have not previously appeared on a statement. Many of the fields on the settlement detail records may have different meanings when used with different *charge types*. **Ethionary** and final settlement statement files contain a listing of the settle<br>bit) for a market participant relating to or associated with activities in the<br>sese amounts mostly pertain to a particular *trading day*, bu
- 4. **Manual Line Item Records:** The final section of the *settlement statement* includes records that identify each manual line item that has been entered by the *IESO* for a *market participant*<sup>4</sup>.

Detailed information about *settlement statement* is provided in the "Format Specification for Settlement Statement Files & Data Files". This file format specification and sample files are provided on the Technical Interfaces Web page, Commercial Reconciliation Area on the *IESO* Web site.

Additional information about key *settlement* variables and the *IESO charge types* and equations is contained in the reference document "IESO Charge Types and Equations" provided on the Technical Interfaces Web page, Commercial Reconciliation area on the *IESO* Web site.

 $^4$  Manual line item entries will be less common than the preceding three record types and will not appear within every statement file.

#### <span id="page-12-0"></span>**1.3.3 Submitting Queries**

The *preliminary settlement statement* provides the *market participant* with an opportunity to review, query and formally disagree with the charges that have been incurred for a particular *trading day*. If the *market participant* has questions pertaining to the *preliminary settlement statement,* the *market participant* may submit queries by contacting the *IESO* Help Centre. (See section 1.6 for further contact information.) The *IESO* will attempt to respond to *market participant* queries within two *business days*.

*Market participants* should note that queries about the contents of *the settlement statement* are only requests for information. The *IESO* does not consider such queries to represent any formal disagreement by the *market participant* with the contents of the *settlement statement*. The *IESO*, therefore, will not initiate a modification of the *settlement* files as a result of a *market participant* query. orthomation. The *IESO* does not consider such queries to represent any form<br>the *market participant* with the contents of the *settlement statement.* The<br>ot initiate a modification of the *settlement* files as a result o

The *IESO* will only discuss queries about *settlement statements* with contacts registered as "Settlement Statement" or "Main" contacts in the CDMS system.

#### <span id="page-12-1"></span>**1.3.4 Submitting a Notice of Disagreement**

A *market participant* may submit a *notice of disagreement* (NOD) within two *business days* of the issue of the *preliminary settlement statement*.

*Market participants* must log on to Online IESO and complete all required sections of the *notice of disagreement* form.

To access the *notice of disagreement* form through Online IESO<sup>5</sup>, individuals need to contact the applicant representative of the organization to register and assign a NOD contact person. Once registered, individuals will automatically receive a user name and password to access Online IESO.

If a *market participant* disagrees with an item or calculation in a *preliminary settlement statement* for a single *trading day* the *market participant* may provide the *IESO* with a *notice of disagreement*. A *market participant* may not submit a *notice of disagreement* in respect of the calculation of:

- the 5-minute *energy market price* for any *dispatch interval* in a given *settlement* hour;
- the 5-minute price for any class of *operating reserve* for any *dispatch interval* in a given *settlement* hour; or
- the *hourly Ontario energy price* for a given *settlement* hour.

However, a *market participant* can submit a *notice of disagreement* with respect to the manner in which any of these prices have been applied for the purposes of the calculation of the *market participant settlement amounts*.

The *notice of disagreement*:

 may only pertain to one item (or issue). This is so that the *IESO* can investigate each item or issue.

<sup>&</sup>lt;sup>5</sup> For more information, refer to Online IESO page on the IESO's public website.

 contains proposed solution and supporting documentation. Where applicable, the proposed correction must be provided as an attachment to the *notice of disagreement* form. When a *notice of disagreement* pertains to input data for multiple intervals on the same *trading day*, only one *notice of disagreement* need be submitted. Samples of the *notice of disagreement* form appear in Appendix B. Supporting materials, if any, should be sent as attachments to the notice of disagreement form through Online IESO.

An e-mail confirmation will be sent to the *market participant* upon the *NOD* submission. The email will include a unique identifier for the submission. *Market participants* can check the status and the history of a *notice of disagreement,* provide additional information requested by the IESO and respond to decision notification through Online IESO *notice of disagreement* form.

During its initial investigation of the *notice of disagreement,* the *IESO* will determine whether affected parties exist and will inform these parties that the *notice of disagreement* was submitted*.*

Following its investigation, the *IESO* will inform the *market participant* and any affected parties of its intention to undertake one of the following actions:

- if the *IESO* concludes that no error has occurred in the *preliminary settlement statement*, it will take no further action;
- if the *IESO* concurs fully with the *market participant's* proposed adjustment or correction prior to the deadline for issuing the *final settlement statement*, it will adjust the corresponding *final settlement statement* accordingly;
- if the *IESO* does not concur fully with the *market participant's* proposed adjustment or correction but does conclude that some adjustment is required, the *IESO* will adjust the corresponding *final settlement statement* accordingly; or
- if the *IESO* concludes that some adjustment may be required but it requires additional time to complete its investigation, it will notify the *market participant(s)*that additional time is required, and, within 15 *business days* of the issuance of the corresponding *final settlement statement*, do one of the following: decision notification through Online IESO *notice of disagreement* form.<br>
itial investigation of the *notice of disagreement*, the *IESO* will determine<br>
ties exist and will inform these parties that the *notice of disagr* 
	- o if the *IESO* concludes that no error has occurred in the *preliminary settlement statement*, it will take no further action;
	- o if the *IESO* concurs fully with the *market participant's* proposed adjustment or correction, it shall adjust the next available *preliminary settlement statement* accordingly; or
	- o if the *IESO* does not concur fully with the *market participant's* proposed adjustment or correction but does conclude that some adjustment is required, it will advise the *market participant* of the changes that the *IESO* proposes to make and it shall adjust the next available *preliminary settlement statement* accordingly.
	- o The *IESO* will notify the *market participant* and any affected parties involved of its intended actions and provide the *market participant* and the affected parties with an opportunity to respond to the intended actions by entering a response in the Online IESO *notice of disagreement* form.

The *IESO* will consider any response received from the *market participant* and affected parties prior to closing the *notice of disagreement*.

If the *IESO* and the *market participant* are unable, with reasonable efforts, to resolve the *notice of disagreement*, the *IESO* shall issue the corresponding *final settlement statement* or the next available *preliminary settlement statement* incorporating its decision, and the *market participant* can pursue the disagreement through the dispute resolution process. (Refer to the "Market Manual 2: Market Administration, Part 2.1, Dispute Resolution" for more information.)

*Market participants* must settle an *invoice* from the *IESO* regardless of whether the *market participant* has raised a *notice of disagreement* against a *settlement statement* addressed by that *invoice*. See "Market Manual 5: Part 5.6, Physical Markets Invoicing" for more details of the invoicing process.

If the *market participant* does not agree with the *IESO* decision with respect to the *notice of disagreement,* the *market participant* may raise a dispute through the dispute resolution process. Disputes relating to *settlement statement* must be raised within 20 *business days* of the issue date of the *final settlement statement* for the *trading day* to which the dispute pertains.

#### <span id="page-14-0"></span>**1.3.5 Issuing the Final Settlement Statement**

A *final settlement statement* is issued on the date specified in the *SSPC*. This is currently on the sixth business *day* after the *trading day* to which the statement relates. The *final settlement statement* will be in the same format as the *preliminary settlement statement* and will be available by 17:00 EST on the issue date. *Market participants* may download the *final settlement statement* from the *IESO* Reports site. the market participant may raise a dispute through the dispute resolution p<br>g to settlement statement must be raised within 20 *business days* of the is<br>g to statement for the rading day to which the dispute pertains.<br>**Su** 

The *final settlement statement* must include all the information in the *preliminary settlement statement*, and any adjustments resulting from the *notice of disagreement* process described above. These adjustments will appear as a credit or debit to each *market participant* resulting from settlement disagreements that have been resolved prior to the issue date of the *final settlement statements*.

*Market participants* may not submit a *notice of disagreement* for the *final settlement statement*. However, where an item or calculation in the *final settlement statement* either:

- consists of an adjustment to the corresponding *preliminary settlement statement* resulting from a *notice of disagreement*; and
- that does not reflect the agreement between the *IESO* and the *market participant* as to the adjustment;

or

- differs in amount from the same item or calculation set forth on the corresponding *preliminary settlement statement*; and
- is not an item or calculation identified on the *final settlement statement* as associated with an adjustment flag indicating that an adjustment has been made,

The *market participant* may attempt to resolve the disagreement with the *IESO* on an informal basis (separate from the previous formal *notice of disagreement* process). If the *market participant* and the *IESO* are unable to resolve their disagreement, the *market participant* may submit the matter to the dispute resolution process and may request, in the *notice of dispute,* that the *arbitrator* order that the *IESO* effect a *settlement statement re-calculation*.

If the *market participant* disagrees with any other aspect of *the final settlement statement*, the *market participant* may submit the matter to the dispute resolution process and may request, in the *notice of dispute,* that a *settlement statement re-calculation* is undertaken.

All notices of dispute relating to an item or calculation on a *settlement statement* must be submitted within 20 *business days* of the issue date of the *final settlement statement* to which the item or calculation relates.

#### <span id="page-15-0"></span>**1.4 Settlement Delays**

Where the *IESO* determines that significant inaccuracies exist in a *preliminary settlement statement* for a *trading day*, it may delay the issuing of that *statement*, and the subsequent *final settlement statement*, from the dates specified in the *SSPC*. In such a situation, the *IESO* will *publish* a notice of delay that details:

- the date on which the *preliminary settlement statement* will now be issued;
- the date by which *market participants* may raise a *notice of disagreement* with regard to the *preliminary settlement statement* (which will remain 2 *business days* after the date that the *statement* is issued);
- the date on which the *final settlement statement* will now be issued (which will remain 4 *business days* after the date that the *preliminary settlement statement* is issued); and
- whether the *IESO* intends to invoke the estimated *invoice* process (see "Market Manual 5: Part 5.8: Financial Markets Settlement Invoicing" for further details of this process).

The delay of this initial *preliminary settlement statement* may impact the issuing of the subsequent *final settlement statement* for that *trading day,* as well as, *preliminary* and *final settlement statements* for subsequent *trading days*. Where this is the case, the *IESO* will ensure that the notice issued to *market participants* provides the information noted above in relation to the *settlement statements* for each *trading day* impacted by the delay. For the dues spectrical in the *SSPC*. In such a situation, the *FESO* will published that the date on which the *preliminary settlement statement* will now be issued; e date by which *market participants* may raise a *not* 

The *notice of delay* will be *published* on the *IESO* Web site and through the *market participant*  interface. The *notice of delay* will also be sent by email to the settlements contact of all *market participants*.

#### <span id="page-15-1"></span>**1.5 Roles and Responsibilities**

Responsibility for *settlement statements* is shared among:

- *market participant*, who are responsible for:
	- downloading and viewing *preliminary* and *final settlement statements*;
	- notifying the *IESO* if a *preliminary* or *final settlement statements* are not issued per the schedule identified in the *SSPC*; and
	- identifying errors in the *preliminary settlement statements* and providing a *notice of disagreement.*
- the *IESO*, which is responsible for:
	- issuing *preliminary settlement sta*tements for each *trading day* of the financial markets;
	- responding to queries received from the *market participant* pertaining to the *preliminary settlement statement*;
- investigating and responding to *notices of disagreement* received from *market participants*;
- applying adjustments as required to the *preliminary settlement statements*;
- issuing *final settlement statements* for each *trading day* of the financial markets; and
- dealing with inquiries related to adjustments as shown in final *settlement statements*.

#### <span id="page-16-0"></span>**1.6 Contact Information**

As part of the *market participant* authorization and registration process, applicants are able to identify a range of contacts within their organization that address specific areas of market operations. For financial markets *settlement statements*, this contact will most likely be the *Settlements Statements* Market Contact Type as indicated in CDMS (MP Contacts screen). If a *market participant* has not identified a specific contact, the *IESO* will seek to contact the Main Contact in CDMS that is established during the participant authorization process. The *IESO* will seek to contact these individuals for activities within this procedure, unless alternative arrangements have been established between the *IESO* and the *market participant*. For more information on CDMS and the Participant Authorization Process see "Market Entry, Maintenance and Exit, Part 1.1 – Participant Authorization Maintenance and Exit"*.*  arket participant authorization and registration process, applicants are ably state the state thements, this contact will most likely be the *Settlements* S. The contact will most likely be the *Settlements* of Type as ind

If the *market participant* wishes to contact the *IESO*, the *market participant* can contact the *IESO* Customer Relations via email at customer.relations@ieso.ca or via telephone, mail or courier to the numbers and addresses given on the *IESO* Web site (www.ieso.ca - or click on 'Have a question?' to go to the 'Contacting the IESO' page). If the *IESO* Customer Relations is closed, telephone messages or emails may be left in relevant voice or electronic *IESO* mail boxes, which will be answered as soon as possible by Customer Relations staff.

Standard forms that *market participants* must complete for this procedure are listed in Appendix A. These forms are generally available for downloading on the *IESO* Web site. These signed forms as well as the accompanying supporting documentation must be transmitted to the *IESO* via mail, fax, email or courier by using the appropriate address provided on the *IESO* Web site or on the form. All correspondence relating to this procedure shall identify the subject: **Financial Markets Settlement Statements.**

It is important that proof of service is retained. Service by email will be effective when email confirmation has been received by the party serving the form from the receiving party. For any questions specific to dispute resolution please contact customer.relations@ieso.ca.

# <span id="page-17-0"></span>**2. Procedural Work Flow**

The diagrams in this section represent the flow of work and information related to the *real-time energy settlement statements* procedure between the *IESO*, the primary external participant involved in the procedure, and any other parties.

<span id="page-17-2"></span>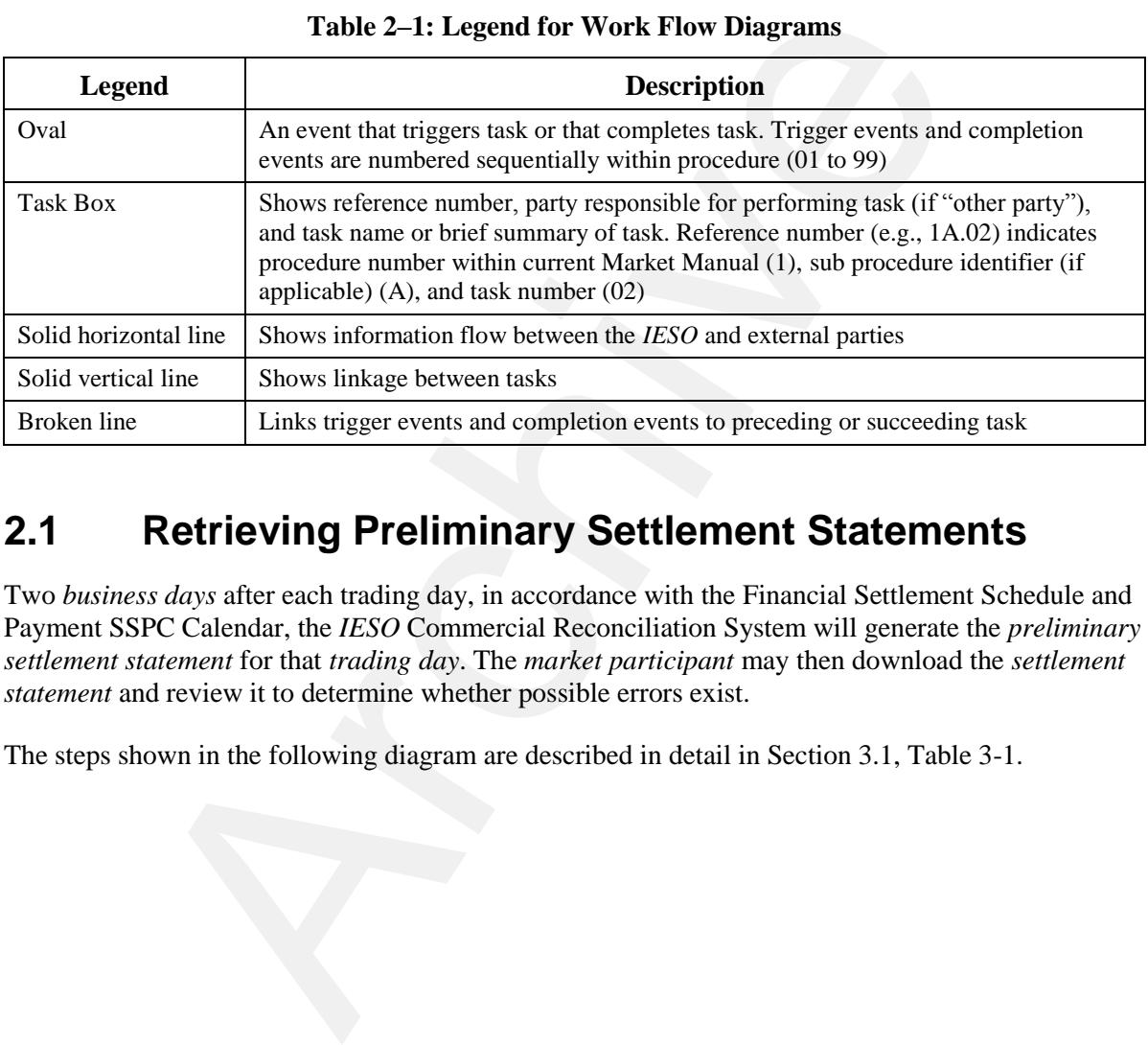

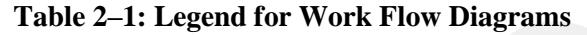

#### <span id="page-17-1"></span>**2.1 Retrieving Preliminary Settlement Statements**

Two *business days* after each trading day, in accordance with the Financial Settlement Schedule and Payment SSPC Calendar, the *IESO* Commercial Reconciliation System will generate the *preliminary settlement statement* for that *trading day*. The *market participant* may then download the *settlement statement* and review it to determine whether possible errors exist.

The steps shown in the following diagram are described in detail in Section 3.1, Table 3-1.

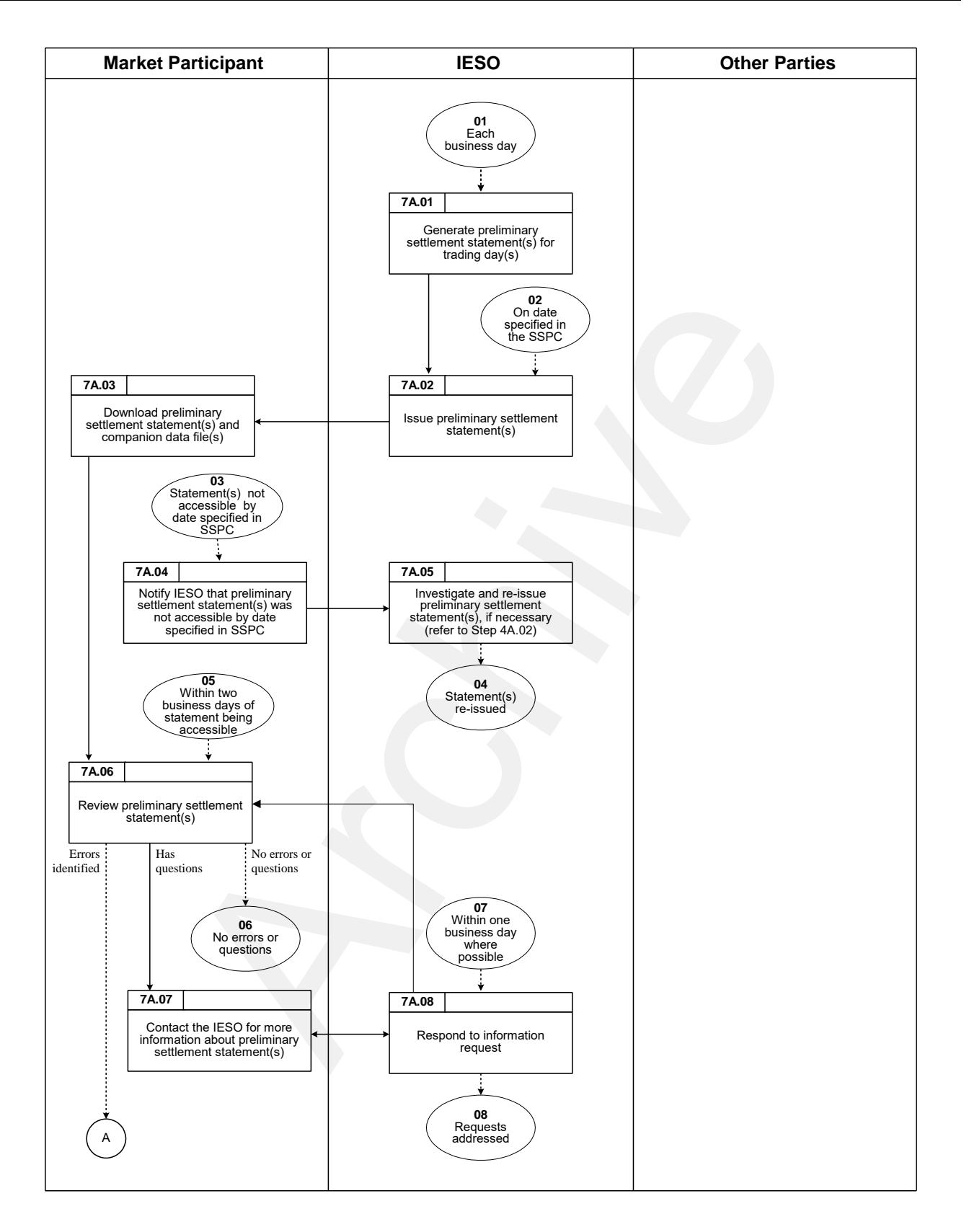

<span id="page-18-0"></span>**Figure 2–1: Work Flow for Retrieving Preliminary Settlement Statements** 

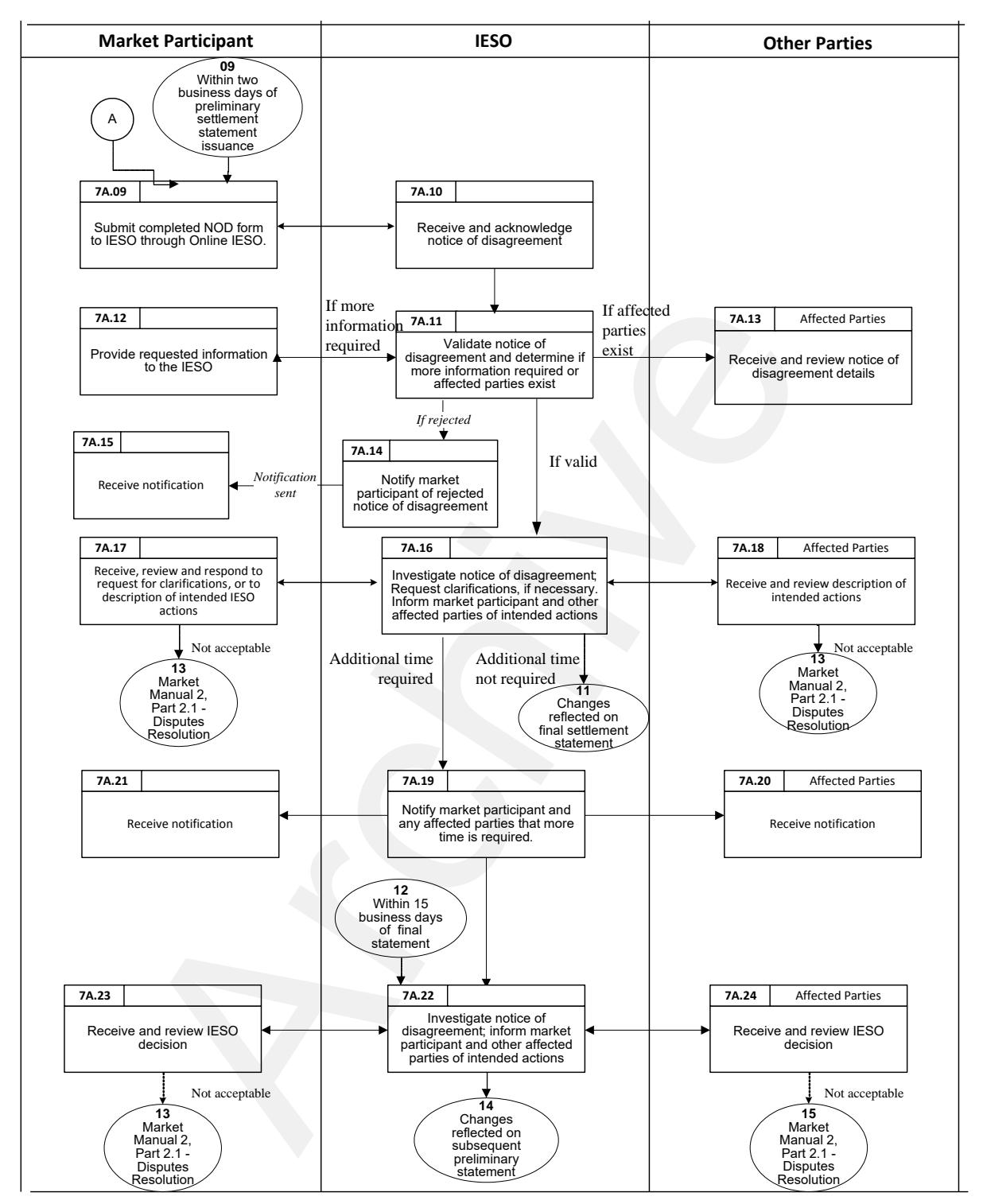

<span id="page-19-0"></span>**Figure 2–1: Work Flow for Retrieving Preliminary Settlement Statements** (continued)

#### <span id="page-20-0"></span>**2.2 Retrieving Final Settlement Statements**

Each *business day* in accordance with the *SSPC*, the *IESO* Commercial Reconciliation System generates a *final settlement statement* for a *trading day* in the *financial market*. The *final settlement statement* contains all of the settlement line items provided in the *preliminary settlement statement* plus any adjustment line items to the *preliminary settlement statement*. The *final settlement statement* details all of the charges that the *market participant* is obliged to pay.

The steps shown in the following diagram are described in detail in Section 3, Table 3-2.

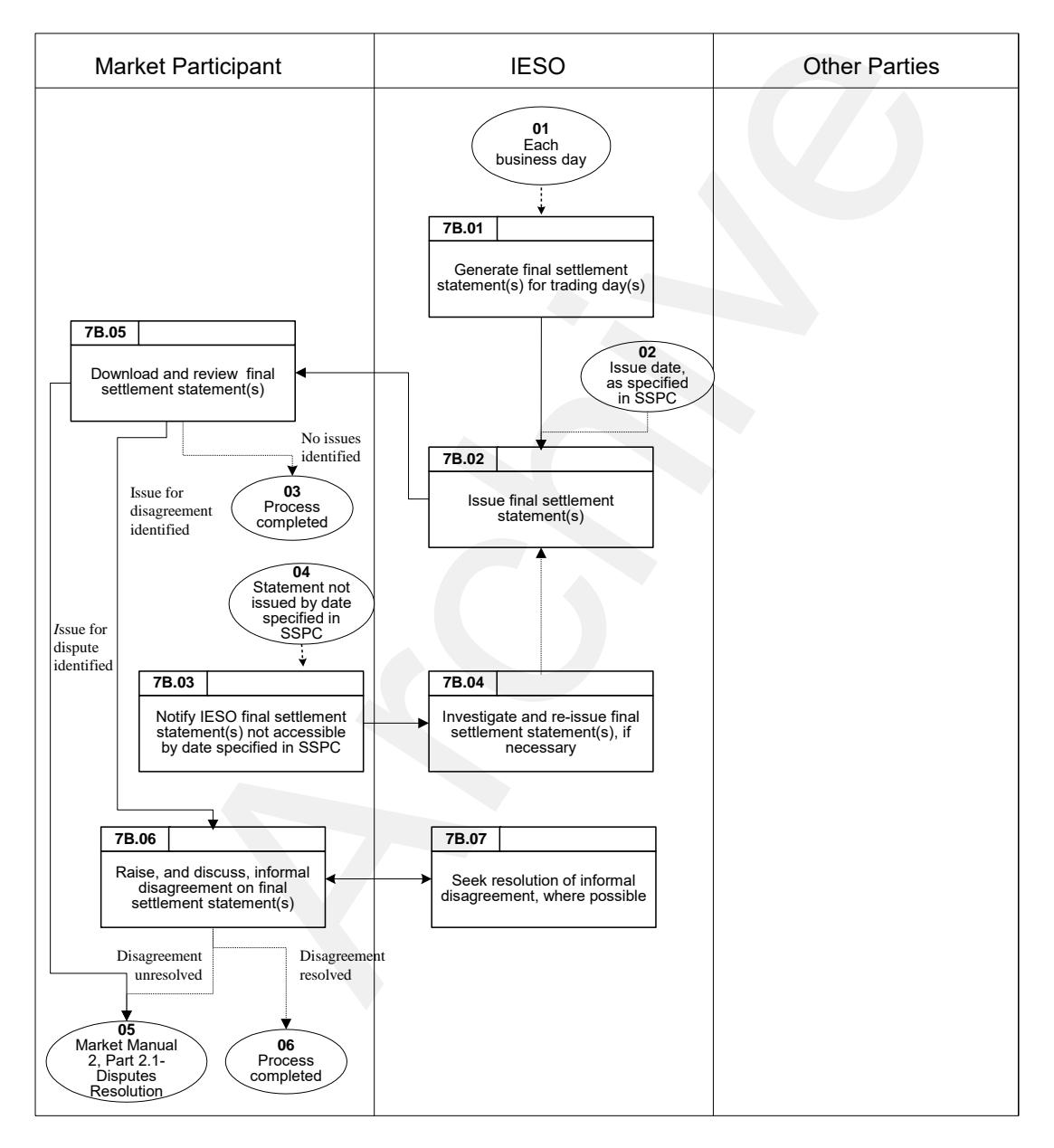

<span id="page-20-1"></span>**Figure 2–2: Work Flow for Retrieving Final Settlement Statements** 

**– End of Section –**

# <span id="page-21-0"></span>**3. Procedural Steps**

This section contains detail on the tasks (steps) that comprise the *Settlement Statements* procedure.

The steps in the following tables are illustrated in Section 2.

The tables contain seven columns, as follows:

#### **Ref**

The numerical reference to the task.

#### **Task Name**

The task name as identified in Section 2.

#### **Task Detail**

Detail about the task.

#### **When**

A list of all the events that can trigger commencement of the task.

#### **Resulting Information**

A list of the information flows that may or must result from the task.

#### **Method**

The format and method for each information flow are specified.

#### **Completion Events**

A list of all the circumstances in which the task should be deemed finished. Archive

#### **3.1 Retrieving Preliminary Settlement Statements**

Each *business day*, *market participants* should retrieve the *preliminary settlement statement* and review them to determine whether possible errors exist.

<span id="page-22-0"></span>Steps shown in the following table are illustrated in Section 2.1, Figure 2-1.

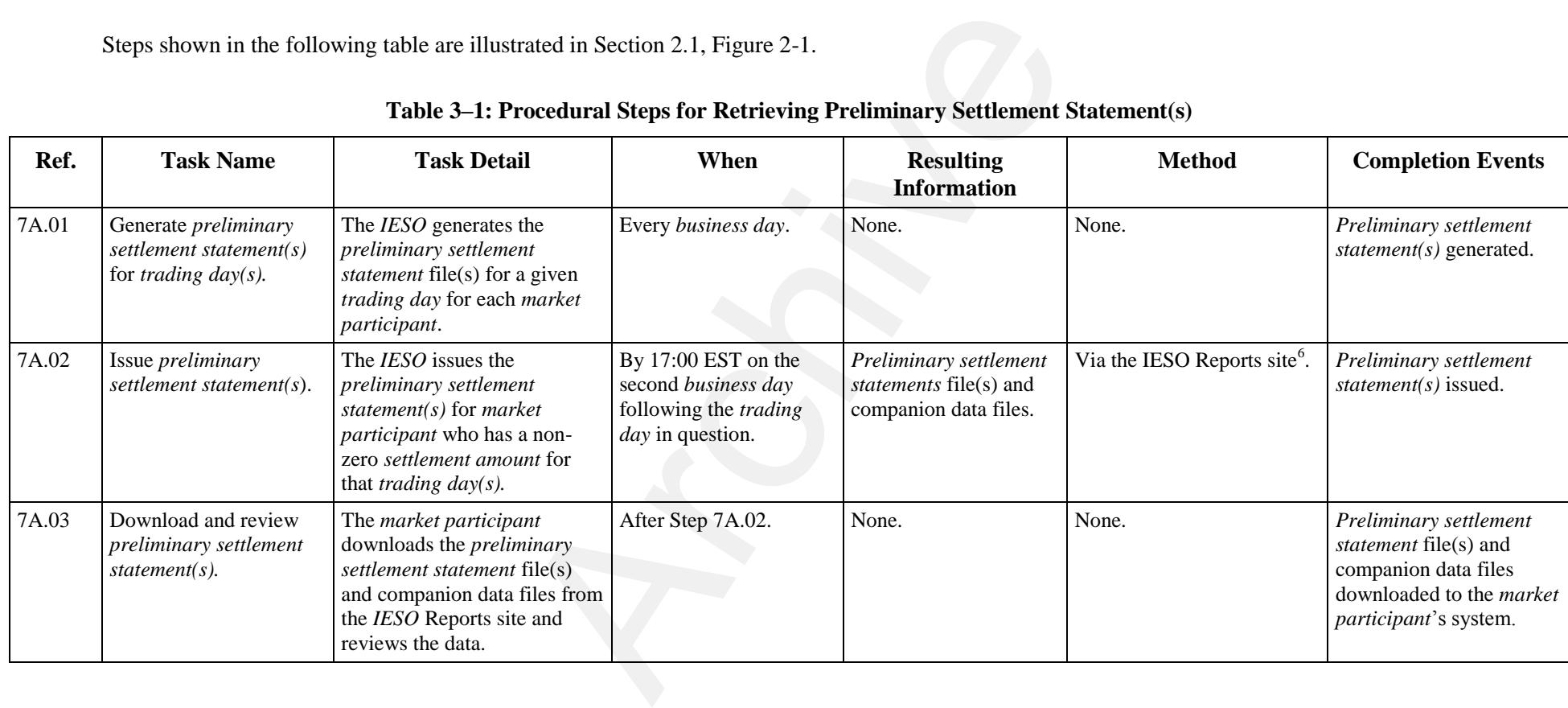

#### **Table 3–1: Procedural Steps for Retrieving Preliminary Settlement Statement(s)**

<span id="page-22-1"></span><sup>&</sup>lt;sup>6</sup> Refer to the "Outbound Automated Document Application Programming Interface" if using an application programmable interface (API) to retrieve reports from the IESO Reports site.

| Ref.  | <b>Task Name</b>                                                                         | <b>Task Detail</b>                                                                                                    | When                                                                              | <b>Resulting</b><br><b>Information</b>                                   | <b>Method</b>                                                  | <b>Completion Events</b>                                                                                                    |
|-------|------------------------------------------------------------------------------------------|----------------------------------------------------------------------------------------------------|-----------------------------------------------------------------------------------|--------------------------------------------------------------------------|----------------------------------------------------------------|----------------------------------------------------------------------------------------------------|
| 7A.04 | Notify IESO that files<br>not accessible by date<br>specified in SSPC.                   | The market participant<br>notifies the IESO Help Centre<br>that the files were not issued,<br>or otherwise accessible,<br>within the established<br>timeframe.                                                            | Preliminary settlement<br>statement(s) not issued<br>in established<br>timeframe. | Notification that<br>preliminary settlement<br>statement(s) not issued.  | Email or telephone.                                            | Notification that<br>preliminary settlement<br>statement(s) not issued<br>received by the IESO.                                               |
| 7A.05 | Investigate and re-issue<br>preliminary settlement<br>statement $(s)$ , if<br>necessary. | The IESO investigates and<br>re-issues the <i>preliminary</i><br>settlement statement file(s)<br>and companion data files for a<br>given <i>trading day</i> if the<br>investigation determines that<br>this is necessary. | After Step 7A.03.                                                                 | Preliminary settlement<br>statement file(s) and<br>companion data files. | IESO Reports site <sup>7</sup> or email.                       | Preliminary settlement<br>statement(s) issued and<br>verified by the <i>market</i><br>participant.                                            |
| 7A.06 | Review preliminary<br>settlement statement(s).                                           | The market participant<br>reviews the <i>preliminary</i><br>settlement statement file(s)<br>and companion data files to<br>identify possible errors.                                                                      | Within two <i>business</i><br>days of issuance<br>(Step 7A.02).                   | None.                                                                    | None.                                                          | Review of <i>preliminary</i><br>settlement statement $(s)$<br>completed by the market<br>participant and any errors<br>or queries identified. |
| 7A.07 | Contact the IESO for<br>more information about<br>settlement statement(s).               | The market participant<br>submits a query to the IESO<br>Help Centre requesting<br>additional information<br>pertaining to the <i>preliminary</i><br>settlement statement(s) and/or<br>the associated data files.         | After Step 7A.06 if the<br>market participant has<br>questions.                   | Query.                                                                   | Via IESO Customer<br>Relations:<br>customer.relations@ieso.ca. | Query regarding<br>settlement statement(s)<br>submitted to the IESO.                                                                          |
| 7A.08 | Respond to information<br>request.                                                       | The IESO responds to the<br>query submitted by the market<br>participant.                                                                                                    | After Step 7A.07 and<br>within one business day.                                  | Query response.                                                          | Email or telephone.                                            | Query response given to<br>the market participant.                                                                                            |

**Table 3–1: Procedural Steps for Retrieving Preliminary Settlement Statement(s)**

 $<sup>7</sup>$  Ibid.</sup>

| Ref.  | <b>Task Name</b>                                                        | <b>Task Detail</b>                                                                                                    | When                                                                                                    | <b>Resulting</b><br><b>Information</b>                                                                 | <b>Method</b>        | <b>Completion Events</b>                                             |
|-------|-------------------------------------------------------------------------|----------------------------------------------------------------------------------------------------|----------------------------------------------------------------------------------------------------|----------------------------------------------------------------------------------------------------|----------------------|----------------------------------------------------------------------|
| 7A.09 | Submit completed notice<br>of disagreement form<br>through Online IESO. | If an error is found in the<br>preliminary settlement<br>statement, the market<br>participant completes and<br>submits the notice of<br>disagreement through the<br>Online IESO. . See Appendix<br>B for examples of the<br>interface. The market<br>participant will receive an e-<br>mail confirmation upon<br>submission. | After Step 7A.06 if the<br>market participant has<br>found errors and within<br>two business days of<br>7A.02. | Completed notice of<br>disagreement.                                                                   | Online IESO          | Notice of disagreement'<br>submitted to the IESO.                    |
| 7A.10 | Receive & acknowledge<br>notice of disagreement.                        | The IESO receives and<br>acknowledges receipt of the<br>notice of disagreement<br>submitted by the <i>market</i><br>participant.                                                                                                    | After Step 7A.09.                                                                                              | Acknowledgement of<br>notice of disagreement.<br>(NOD ID number, date<br>and time of receipt<br>stamp. | E-mail notification. | Receipt of notice of<br>disagreement<br>acknowledged by the<br>IESO. |
|       |                                                                         |                                                                                                    |                                                                                                    |                                                                                                    |                      |                                                                      |

**Table 3–1: Procedural Steps for Retrieving Preliminary Settlement Statement(s)**

| Ref.  | <b>Task Name</b>                                                                                                    | <b>Task Detail</b>                                                                                                    | When              | <b>Resulting</b><br><b>Information</b>                                                                                                    | <b>Method</b>                                                                                                    | <b>Completion Events</b>                                                                                                    |
|-------|----------------------------------------------------------------------------------------------------|----------------------------------------------------------------------------------------------------|-------------------|----------------------------------------------------------------------------------------------------|----------------------------------------------------------------------------------------------------|----------------------------------------------------------------------------------------------------|
| 7A.11 | Validate notice of<br>disagreement and<br>determine if more<br>information is required<br>or if affected parties<br>exist. | The IESO validates the notice<br>of disagreement submitted by<br>the market participant and<br>either reject, request<br>additional information or go<br>to 5A.16 investigate.<br>The IESO rejects the<br>submission if it does not<br>address aspects of the<br>settlement statement on which<br>a notice of disagreement can<br>be raised.<br>The IESO may request<br>additional information or<br>clarifications from the <i>market</i><br><i>participant</i> during its<br>preliminary review of the<br>notice of disagreement.<br>The IESO also determines if<br>other market participants are<br>potentially affected by the<br>notice of disagreement and<br>notifies them by email. | After Step 7A.10. | A determination<br>whether:<br>$\bullet$ the <i>notice</i> of<br>disagreement is valid<br>or invalid;<br>additional<br>$\bullet$<br>information is<br>required; and<br>• affected parties exist. | If additional information<br>required: Email reminder to<br>provide additional<br>information in the Online<br>IESO notice of<br>disagreement form.<br>If affected parties: The<br>IESO notifies them by<br>email of the intended<br>actions | The IESO sends a<br>notification to the <i>market</i><br>participant if the notice of<br>disagreement is invalid or<br>if further information is<br>required (Step 7A.12).<br>The IESO sends a<br>notification to any<br>affected parties (Step<br>7A.13). |
|       |                                                                                                    |                                                                                                    |                   |                                                                                                    |                                                                                                    |                                                                                                    |

**Table 3–1: Procedural Steps for Retrieving Preliminary Settlement Statement(s)**

| Ref.  | <b>Task Name</b>                                                    | <b>Task Detail</b>                                                                                                    | When                                                                          | <b>Resulting</b><br><b>Information</b>                     | <b>Method</b>                                                                                                    | <b>Completion Events</b>                                                                                              |
|-------|---------------------------------------------------------------------|----------------------------------------------------------------------------------------------------|-------------------------------------------------------------------------------|------------------------------------------------------------|----------------------------------------------------------------------------------------------------|----------------------------------------------------------------------------------------------------|
| 7A.12 | Provide requested<br>information to the IESO.                       | The market participant must<br>provide any requested<br>information of clarifications<br>to the <i>IESO</i> within the<br>timeframe specified in the<br>notification. Market<br>participants who fail to<br>provide the requested<br>information within the<br>required timeframe may<br>invalidate their notice of<br>disagreement. | After Step 7A.11, if<br>additional information or<br>clarifications required. | Requested information<br>or clarifications.                | Provide requested<br>information and attach any<br>supporting documents to<br>Online IESO notice of<br>disagreement form. | Market participant<br>submits requested<br>information or<br>clarifications to the IESO.                              |
| 7A.13 | Receive and review<br>notice of disagreement<br>details.            | The affected market<br><i>participant</i> (s) review the<br>notification.                                                                                                    | After Step 7A.11, if<br>affected parties exist.                               | Notification of notice of<br>disagreement.                 | Email or Online IESO.                                                                                                    | Affected party receives<br>notification from IESO<br>describing notice of<br>disagreement and the<br>intended actions |
| 7A.14 | Notify market<br>participant of rejected<br>notice of disagreement. | The IESO determines the<br>submission is rejected and<br>notifies the market<br>participant.                                                                                                    | After Step 5A.11.                                                             | Notification of rejection<br>of notice of<br>disagreement. | Email reminder to view<br>decision notification in the<br>Online IESO notice of<br>disagreement form.                     | Market participant<br>notified of rejected notice<br>of disagreement                                                  |
| 7A.15 | Receive notification.                                               | The market participant<br>receives rejection notification.                                                                                                    | After Step 5A.14.                                                             | Notification of rejection<br>of notice of<br>disagreement. | Online IESO                                                                                                    | Market participant<br>received notification of<br>rejected notice of<br>disagreement.                                 |
|       |                                                                     |                                                                                                    |                                                                               |                                                            |                                                                                                    |                                                                                                    |

**Table 3–1: Procedural Steps for Retrieving Preliminary Settlement Statement(s)**

| Ref.  | <b>Task Name</b>                                                                                                    | <b>Task Detail</b>                                                                                                    | When              | <b>Resulting</b><br><b>Information</b>                                                                                                    | <b>Method</b>                                                                                                    | <b>Completion Events</b>                                                                                                    |
|-------|----------------------------------------------------------------------------------------------------|----------------------------------------------------------------------------------------------------|-------------------|----------------------------------------------------------------------------------------------------|----------------------------------------------------------------------------------------------------|----------------------------------------------------------------------------------------------------|
| 7A.16 | Investigate notice of<br>disagreement'. Request<br>clarification, if<br>necessary. Inform<br>market participant and<br>other affected parties of<br>intended actions. | The IESO requests<br>clarifications from the market<br>participant, if required, as<br>part of its investigation. The<br>market participant must<br>provide any requested<br>information of clarifications<br>to the IESO within the<br>timeframe specified in the<br>notification. Market<br>participants who fail to<br>provide the requested<br>information within the<br>required timeframe may<br>invalidate their notice of<br>disagreement.<br>The IESO uses the<br>information provided in the<br>notice of disagreement, and<br>any other available<br>information, to investigate the<br>subject matter of the<br>disagreement and informs the<br>market participant of its<br>intended actions in response<br>to the notice of disagreement.<br>The IESO also notifies any<br>affected parties of its intended<br>actions.<br>The IESO may also request<br>additional time to investigate<br>the Notice of Disagreement. | After Step 7A.11. | $\bullet$ <i>IESO</i> request for<br>clarification, if<br>required.<br>$\bullet$ IESO decision on<br>notice of<br>disagreement.<br>• Adjustments, if any,<br>for disputed trade<br>day.<br>• Where applicable, a<br>determination that<br>additional time is<br>required to<br>investigate the <i>notice</i><br>of disagreement. | If additional information, or<br>time, required: Email<br>reminder to provide<br>additional information or to<br>view decision notification in<br>the Online IESO notice of<br>disagreement form.<br>If affected parties: decision<br>notification sent to affected<br>parties through email or<br>Online IESO. Adjustments,<br>if any, resulting from the<br>IESO investigation of the<br>notice of disagreement, and<br>Market Participant<br>feedback (7A.17 and<br>7A.18), appear on the Final<br>Statement for the disputed<br>trade day. | IESO notification of<br>decision for notice of<br>disagreement.<br>Adjustments, if any, on<br>final settlement statement.<br>Where additional time is<br>required to process the<br>notice of disagreement, a<br>notification to the <i>market</i><br>participant and any<br>affected parties (7A.19). |

**Table 3–1: Procedural Steps for Retrieving Preliminary Settlement Statement(s)**

| Ref.  | <b>Task Name</b>                                                                        | <b>Task Detail</b>                                                                                                    | When                             | <b>Resulting</b><br><b>Information</b>                                                   | <b>Method</b>                                                                                               | <b>Completion Events</b>                                                                                             |
|-------|-----------------------------------------------------------------------------------------|----------------------------------------------------------------------------------------------------|----------------------------------|------------------------------------------------------------------------------------------|----------------------------------------------------------------------------------------------------|----------------------------------------------------------------------------------------------------|
| 7A.17 | Receive, review, and<br>respond to, description                                         | The market participant<br>receives a description of the                                                                                                    | Simultaneous with<br>Step 7A.14. | Response.                                                                                | Online IESO notice of<br>disagreement form.                                                                 | Intended actions provide<br>response to IESO                                                                         |
|       | of intended actions.<br>Respond to intended<br>decision.                                | IESO's intended actions, and<br>has an opportunity to respond<br>to the <i>IESO</i> decision.                                                                                                    |                                  |                                                                                          | Respond via Online IESO<br>notice of disagreement<br>form.                                                  | decision. s.                                                                                                    |
| 7A.18 | Receive and review<br>description of intended<br>actions.                               | Affected parties receive a<br>description of the $\textit{IESO's}$<br>intended actions and have an<br>opportunity to respond to the<br>IESO decision.                                              | Simultaneous with<br>Step 7A.14. | Response.                                                                                | Online IESO                                                                                                 | Intended actions, provide<br>response to IESO<br>decision.                                                           |
| 7A.19 | Notify market<br>participant and any<br>affected parties that<br>more time is required. | If additional time is required<br>to investigate the <i>notice</i> of<br>disagreement, then the IESO<br>notifies the market participant<br>and any affected parties that<br>more time is required. | Following Step 7A.16.            | <b>Additional time</b><br>notification to market<br>participant and affected<br>parties. | Email reminder to view<br>request for additional time<br>in the Online IESO notice of<br>disagreement form. | IESO sends notification<br>that additional time is<br>required to market<br>participant and any<br>affected parties. |
| 7A.20 | Receive notification.                                                                   |                                                                                                    | Following Step 7A.17.            | None.                                                                                    | Online IESO                                                                                                 | Receipt of notification<br>that additional time is<br>required.                                                      |
| 7A.19 | Receive notification.                                                                   |                                                                                                    | Following Step 7A.17.            | None.                                                                                    | Email reminder to view<br>decision notification in the<br>Online IESO notice of<br>disagreement form.       | Receipt of notification<br>that additional time is<br>required.                                                      |

**Table 3–1: Procedural Steps for Retrieving Preliminary Settlement Statement(s)**

| Ref.  | <b>Task Name</b>                                                                                                    | <b>Task Detail</b>                                                                                                    | When                                                                                                    | <b>Resulting</b><br><b>Information</b>                                                         | <b>Method</b>                                                                                         | <b>Completion Events</b>                                                                                                    |
|-------|----------------------------------------------------------------------------------------------------|----------------------------------------------------------------------------------------------------|----------------------------------------------------------------------------------------------------|------------------------------------------------------------------------------------------------|----------------------------------------------------------------------------------------------------|----------------------------------------------------------------------------------------------------|
| 7A.22 | Investigate notice of<br>disagreement; inform<br>market participant and<br>other affected parties of<br>intended actions. | The IESO uses the<br>information provided in the<br>notice of disagreement, and<br>any other available<br>information, to investigate the<br>subject matter of the<br>disagreement and informs the<br>market participant of its<br>intended actions in response<br>to the notice of disagreement.<br>The IESO also notifies any<br>affected parties of its intended<br>actions.<br>Adjustments, if any, resulting<br>from the IESO investigation<br>of the notice of disagreement,<br>and market participant<br>feedback (7A.21 and 7A.22),<br>appear on the next available<br>preliminary settlement<br>statement. | After Step 5A.17.<br>When the IESO requires<br>additional time, it must<br>communicate its<br>decision within 15<br>business days of the<br>final settlement<br>statement for the<br>disputed trade day. | IESO decision on notice<br>of disagreement.<br>Adjustments, if any, for<br>disputed trade day. | Email reminder to view<br>decision notification in the<br>Online IESO notice of<br>disagreement form. | IESO notification of<br>decision for notice of<br>disagreement.<br>Adjustments, if any, on<br>next available<br>preliminary settlement<br>statement. |
| 7A.23 | Receive, review, and<br>respond to, description<br>of intended actions.<br>Respond to intended<br>decision.               | The market participant<br>receives a description of the<br>IESO's intended actions, and<br>has an opportunity to respond<br>to the IESO decision.                                                                                                    | Simultaneous with<br>Step 7A.20.                                                                                                    | Response.                                                                                      | Response via the Online<br><b>IESO</b> notice of<br>disagreement form.                                | Opportunity to response<br>to the decision provided                                                                                                  |
| 7A.24 | Receive and review<br>IESO decision.                                                                                      | Affected parties receive a<br>description of the IESO's<br>intended actions and have an<br>opportunity to respond to the<br>IESO decision.                                                                                                    | Simultaneous with<br>Step 7A.20.                                                                                                    | Response                                                                                       | Response via the Online<br>IESO notice of<br>disagreement form                                        | Opportunity to respond<br>to the decision provided,                                                                                                  |

**Table 3–1: Procedural Steps for Retrieving Preliminary Settlement Statement(s)**

#### **3.2 Retrieving Final Settlement Statements**

*Market participants* should retrieve the *final settlement statement*. The steps shown in the following table are illustrated in Section 2.2, Figure 2-2.

<span id="page-30-1"></span><span id="page-30-0"></span>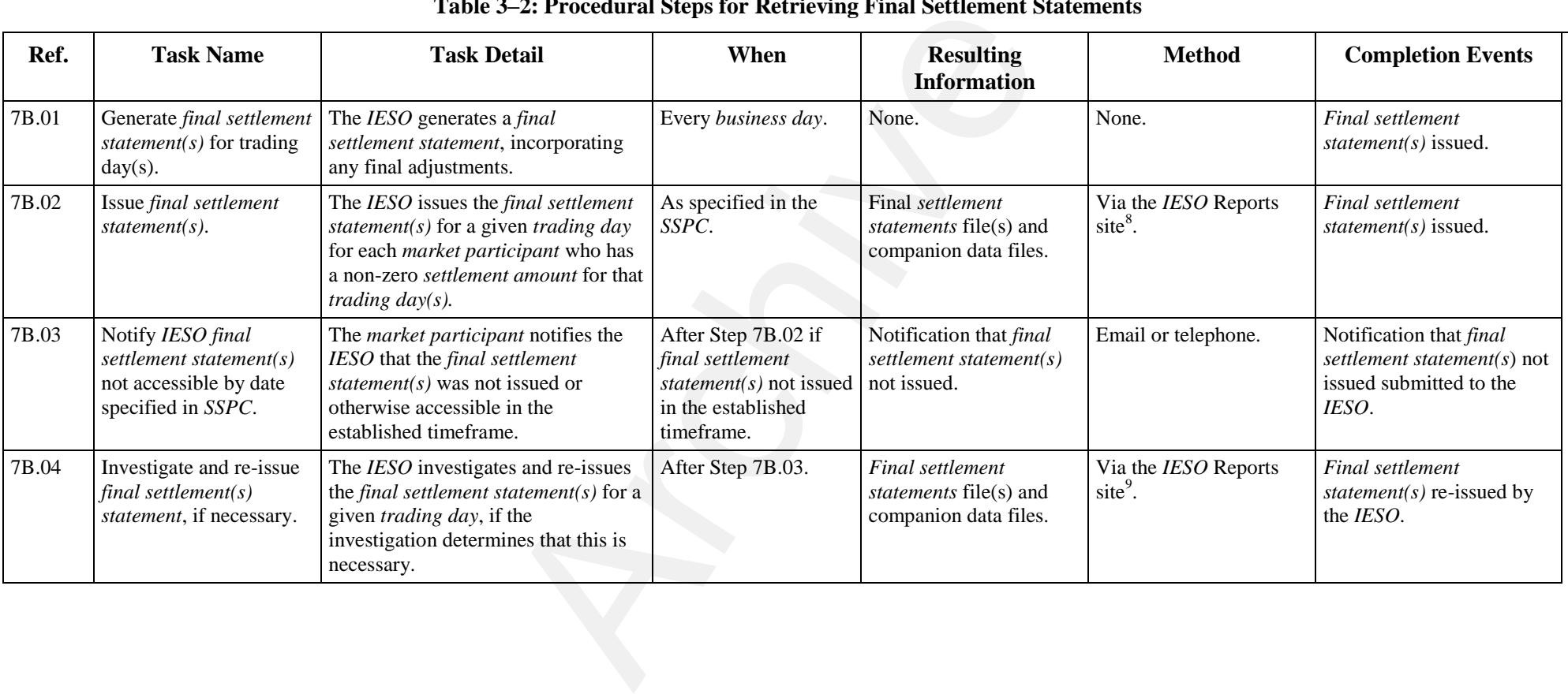

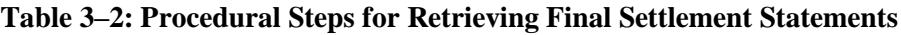

 $\overline{a}$ 

<sup>9</sup> Ibid.

<sup>&</sup>lt;sup>8</sup> Ibid.

| Ref.  | <b>Task Name</b>                        | <b>Task Detail</b>                                                                                                    | When              | <b>Resulting</b><br><b>Information</b> | <b>Method</b> | <b>Completion Events</b>                                         |
|-------|-----------------------------------------|----------------------------------------------------------------------------------------------------|-------------------|----------------------------------------|---------------|------------------------------------------------------------------|
| 7B.05 | Download and review<br>final settlement | The market participant downloads<br>the final settlement statement $(s)$                                                                                                    | After Step 7B.05. | None.                                  | None.         | Final settlement statement<br>$(s)$ downloaded.                  |
|       | $statement(s)$ .                        | from the IESO Reports site and<br>reviews the statement(s) for issues.                                                                                                    |                   |                                        |               | See "Market Manual 2:<br>Market Administration,                  |
|       |                                         | Where an issue is identified that:                                                                                                    |                   |                                        |               | Part 2.1 Dispute                                                 |
|       |                                         | • consists of an adjustment to the<br>corresponding <i>preliminary</i><br>settlement statement resulting<br>from a notice of disagreement and<br>that does not reflect the agreement<br>between the IESO and the market                                                                                                    |                   |                                        |               | Resolution" for details of<br>the dispute resolution<br>process. |
|       |                                         | participant as to the adjustment,                                                                                                    |                   |                                        |               |                                                                  |
|       |                                         | <b>or</b><br>• differs in amount from the same<br>item or calculation set forth on the<br>corresponding <i>preliminary</i><br>settlement statement and is not an<br>item or calculation identified on<br>the final settlement statement as<br>being associated with an<br>adjustment flag (indicating that an<br>adjustment has been made), |                   |                                        |               |                                                                  |
|       |                                         | the <i>market participant</i> may raise an<br>informal disagreement with the<br>IESO.                                                                                                    |                   |                                        |               |                                                                  |
|       |                                         | Alternatively, where an issue is<br>identified, the market participant<br>may raise a dispute, within 20<br>business days of the issue date of the<br>final settlement statement.                                                                                                    |                   |                                        |               |                                                                  |

**Table 3–2: Procedural Steps for Retrieving Final Settlement Statements**

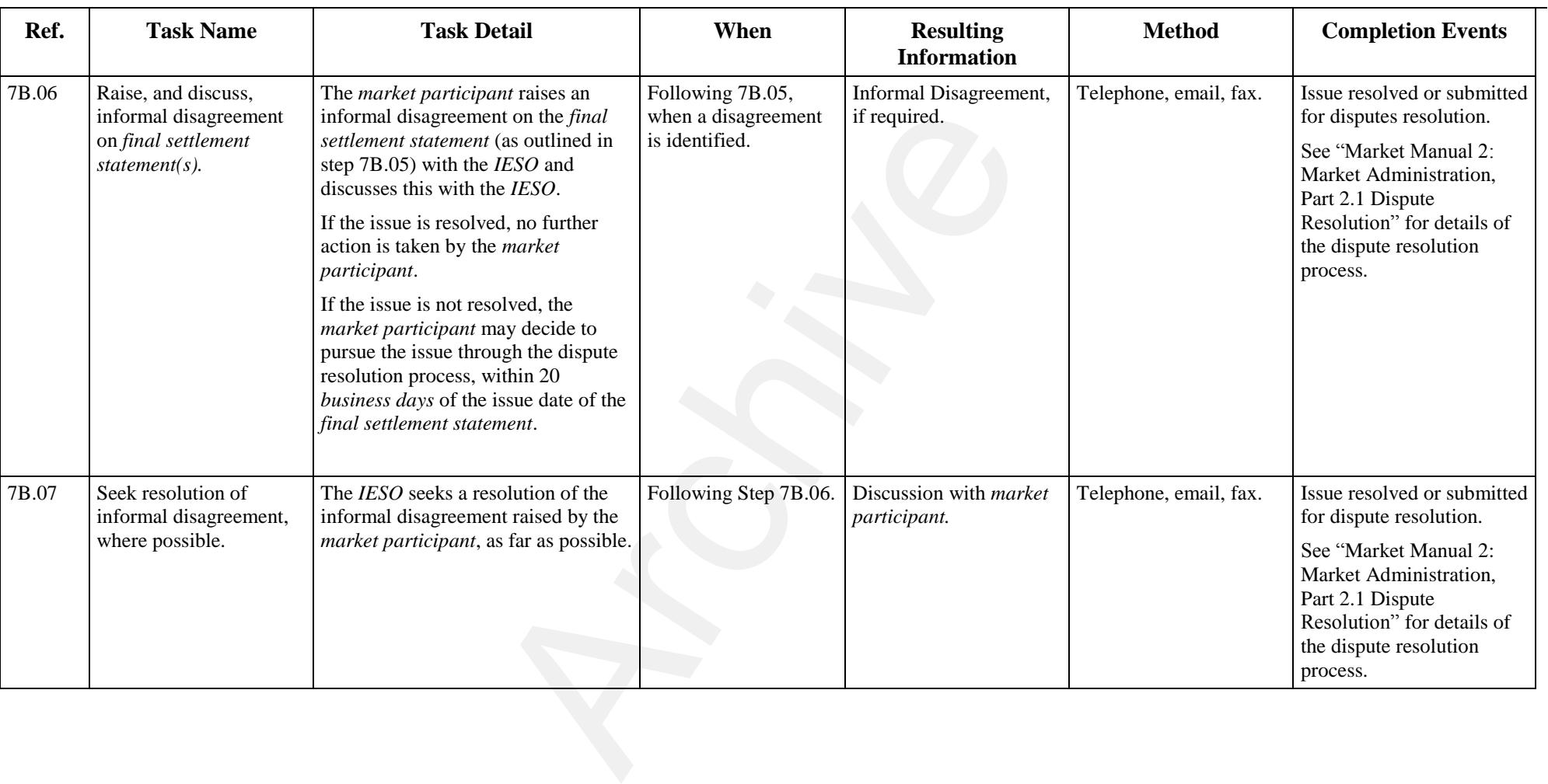

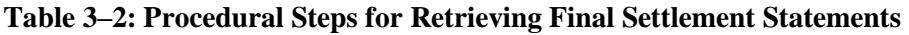

**– End of Section –**

# <span id="page-33-0"></span>**Appendix A: Forms**

This appendix contains a list of forms associated with the current procedure, which are available on the *IESO* Web site [\(http://www.ieso.ca/\)](http://www.ieso.ca/). The forms included are as follows:

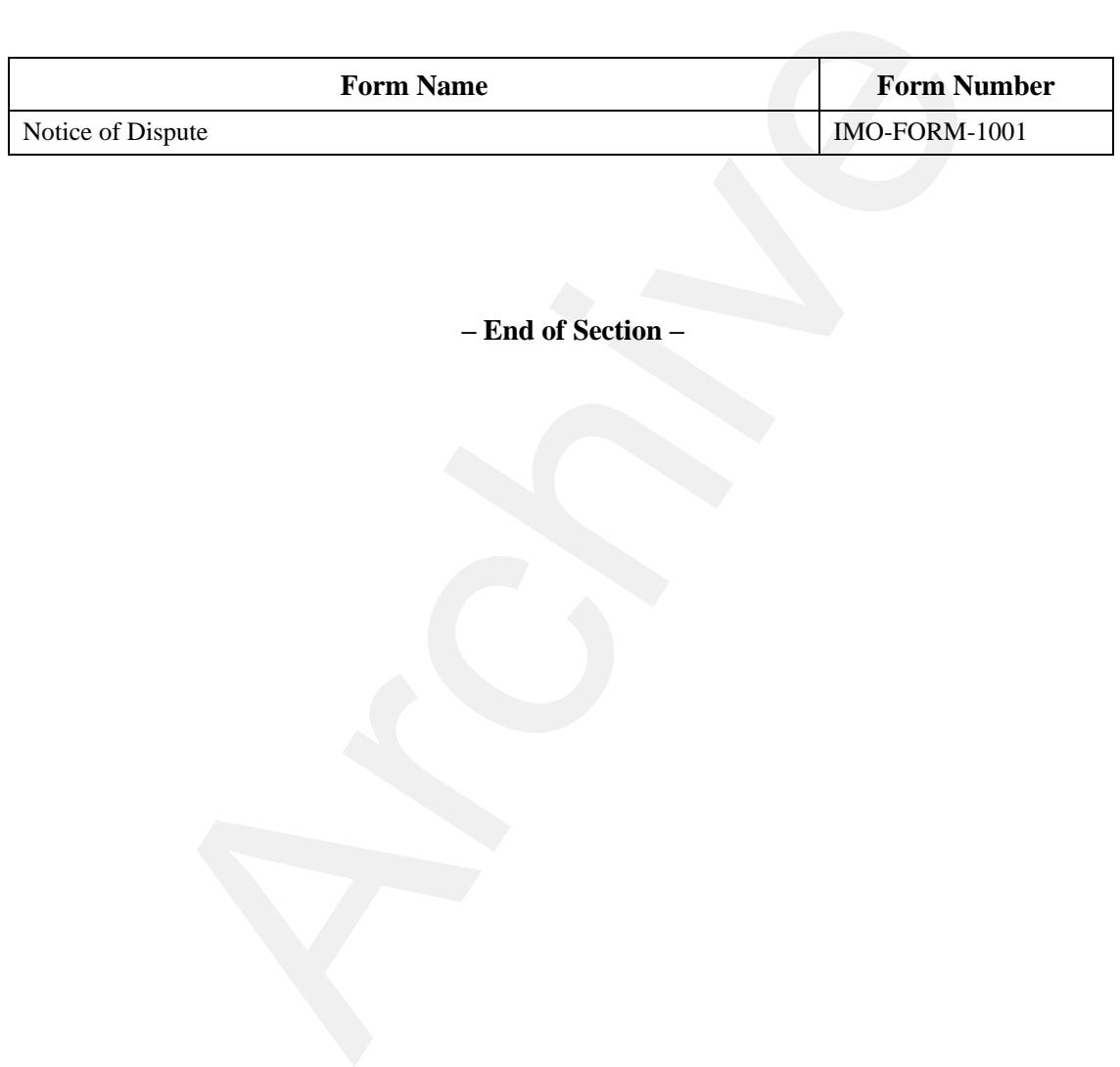

**– End of Section –**

# <span id="page-35-0"></span>**Appendix B: Notice of Disagreement Screens**

The following screen captures show the *notice of disagreement* forms that *market participants* use to register and track a *notice of disagreement* through Online IESO.

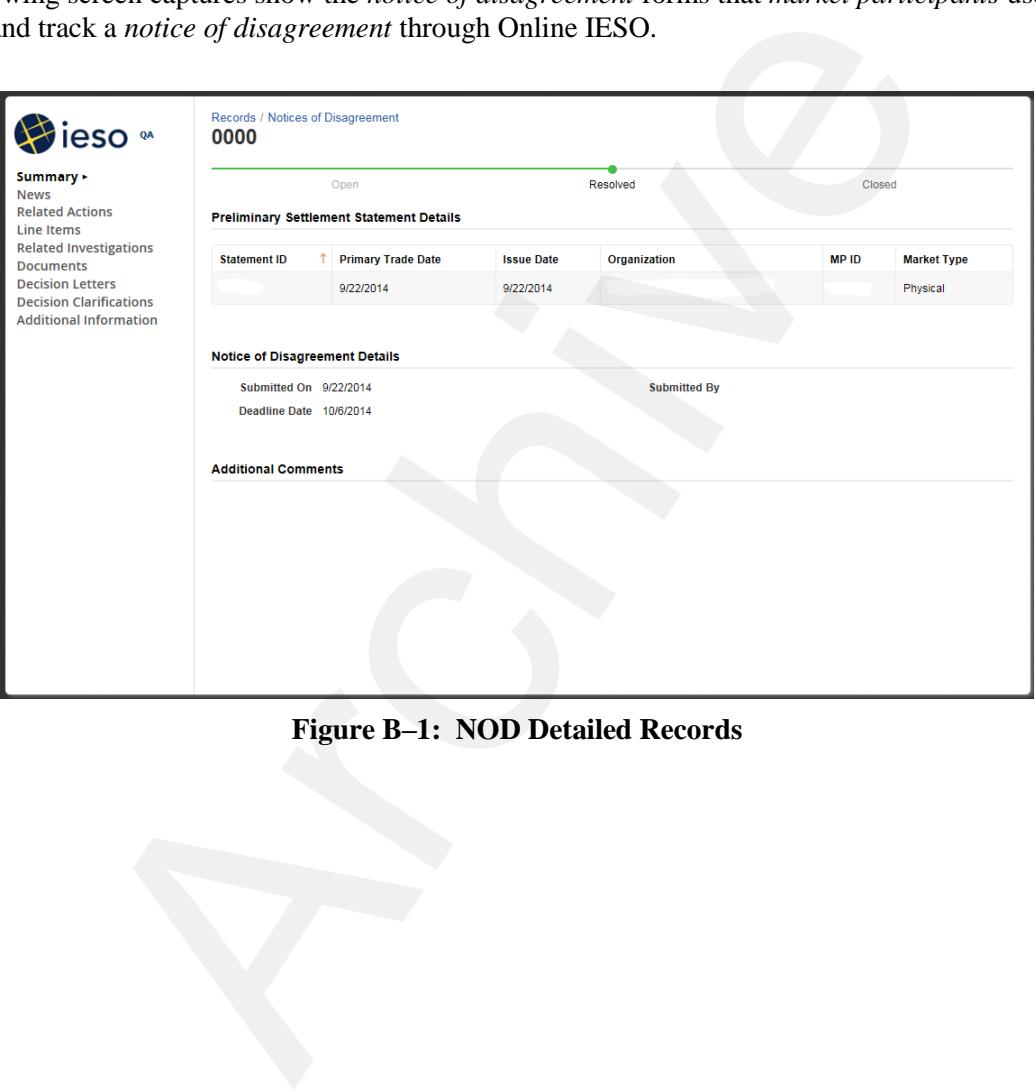

<span id="page-35-1"></span>**Figure B–1: NOD Detailed Records** 

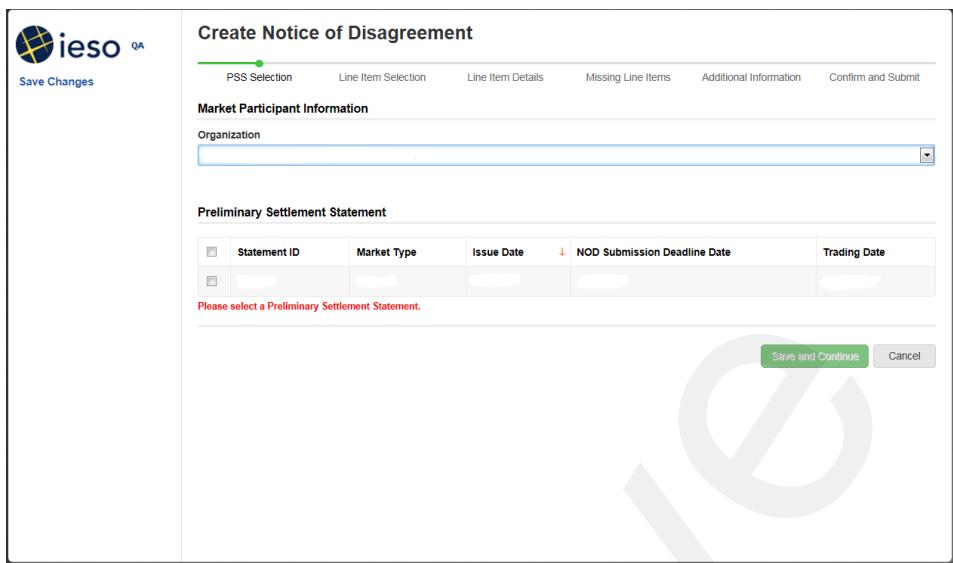

<span id="page-36-0"></span>**Figure B–2: NOD Detail Screen – Select Preliminary Settlement Statement** 

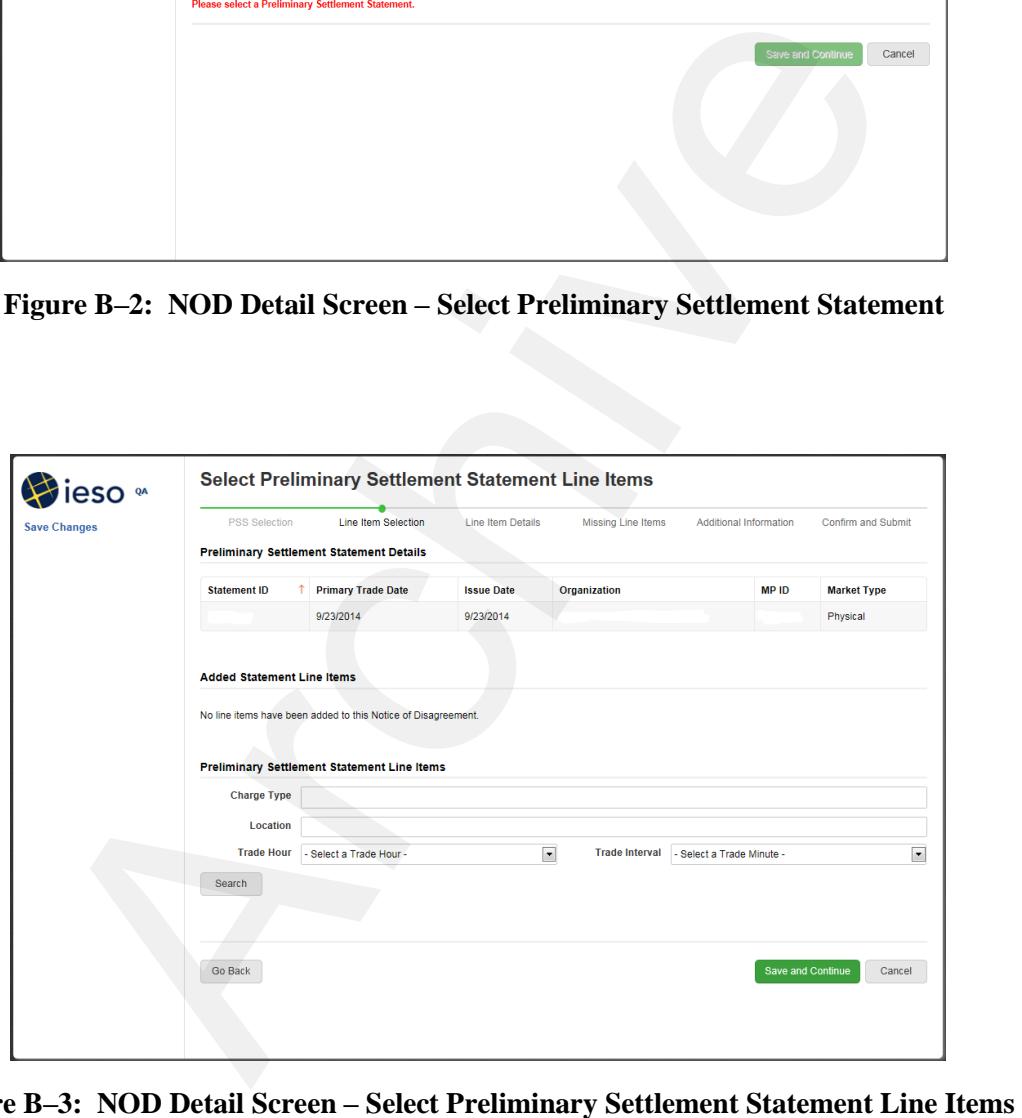

<span id="page-36-1"></span>Figure B-3: NOD Detail Screen - Select Preliminary Settlement Statement Line Items

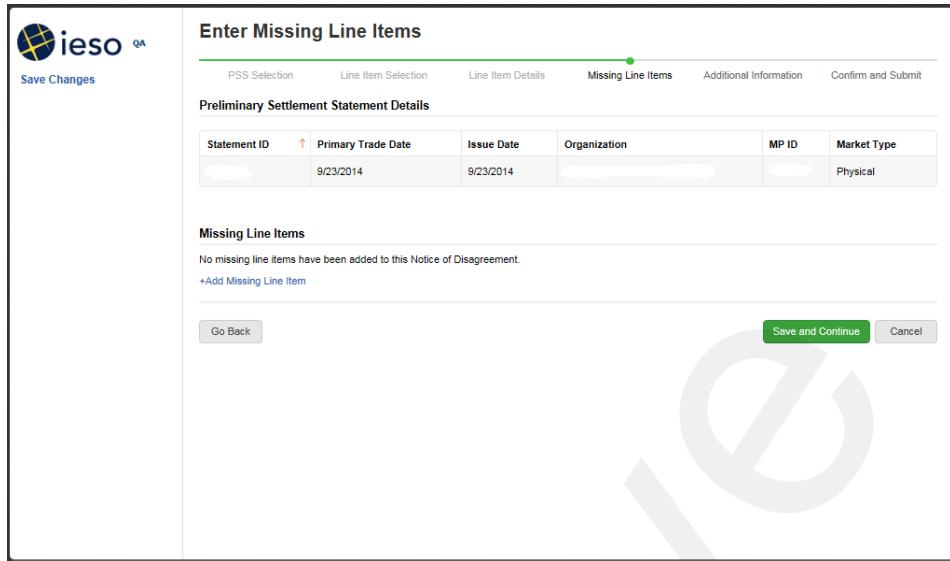

<span id="page-37-0"></span>**Figure B–4: NOD Detail Screen – Add Missing Line Items** 

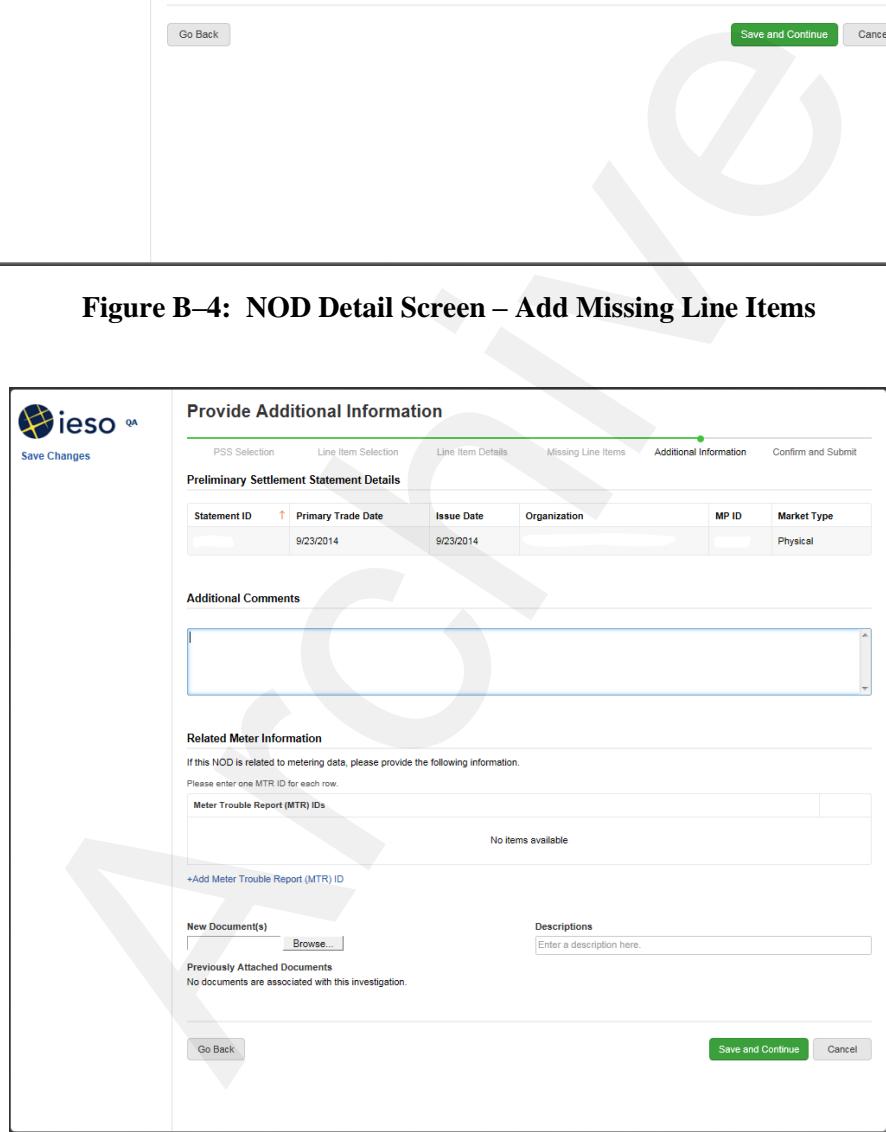

<span id="page-37-1"></span>**Figure B–5: NOD Detail Screen – Provide Additional Information** 

– **End of Section** –

## <span id="page-39-0"></span>**References**

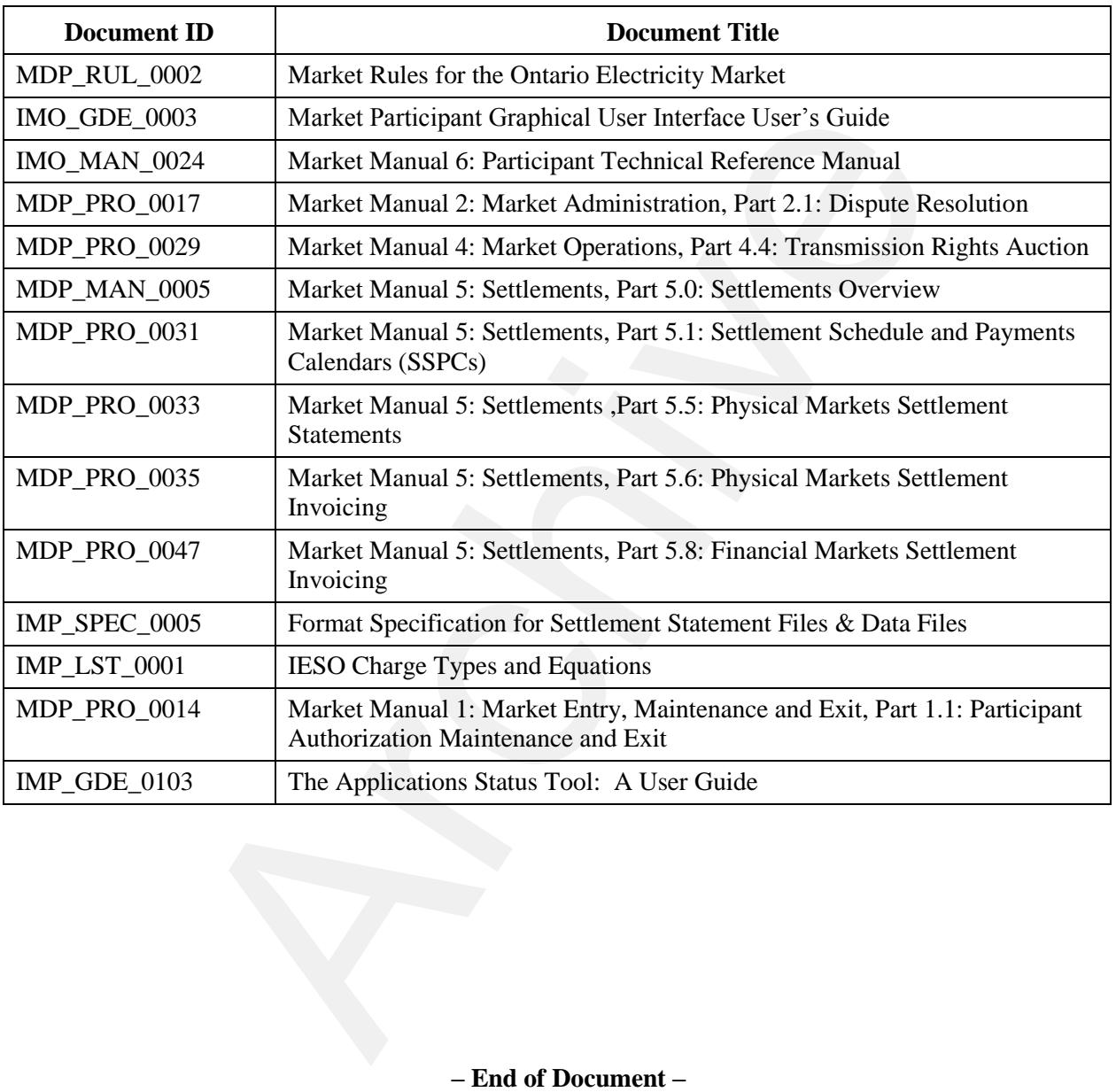